$01131$ 

UNIVERSIDAD NACIONAL AUTONOMA **MEXICO** DE

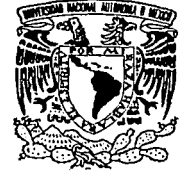

# **FACULTAD DE INGENIERIA**

# INVERSION UNIDIMENSIONAL DE SISMOGRAMAS DE SEUDOREFLEXION UTILIZANDO ONDAS SH

 $T$  $E$  S  $\blacksquare$ S **QUE** PARA OBTENER EL . **TITULO** DE: INGENIERO **GEOFISICO** Ε s E N т A - 1

**MARCO ANTONIO TORRES VERA** 

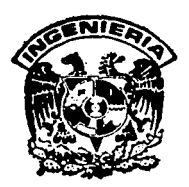

TESIS CON FALLA DE ORIGEN

Ciudad Universitaria

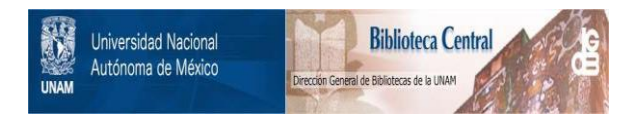

# **UNAM – Dirección General de Bibliotecas Tesis Digitales Restricciones de uso**

# **DERECHOS RESERVADOS © PROHIBIDA SU REPRODUCCIÓN TOTAL O PARCIAL**

Todo el material contenido en esta tesis está protegido por la Ley Federal del Derecho de Autor (LFDA) de los Estados Unidos Mexicanos (México).

El uso de imágenes, fragmentos de videos, y demás material que sea objeto de protección de los derechos de autor, será exclusivamente para fines educativos e informativos y deberá citar la fuente donde la obtuvo mencionando el autor o autores. Cualquier uso distinto como el lucro, reproducción, edición o modificación, será perseguido y sancionado por el respectivo titular de los Derechos de Autor.

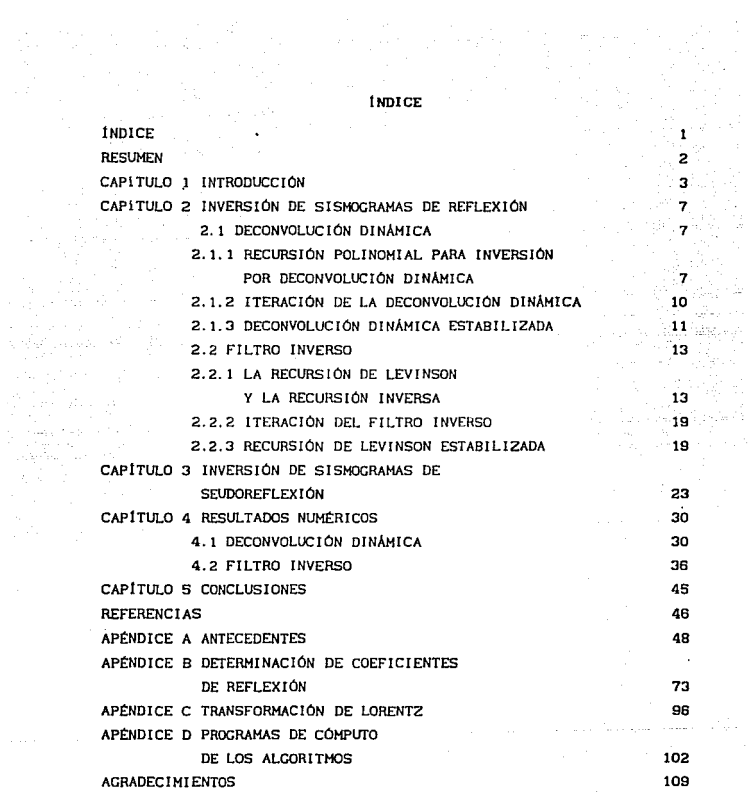

 $\pmb{\mathfrak{t}}$ 

ing<br>Pa

l,

**RESUMEN** 

El problema inverso en slsmologia lmpl lea la determinación, a partir \_de datos, de la. estructura del subsuelo. Existen diversas f'ormas de resolverlo. Los métodos basados en el modelo de Tierra estratificada con capas horizontales, homogéneas y no absorbentes se han desarrollado a partir de técnicas de deconvoluclón. El problema prlnclpal en el cálculo de los coeficientes de reflexión de sismogramas es la inestabilidad del proceso de inversión debido al ruido. En este trabajo se revisan dos de las técnicas más sencillas de Inversión de slsmogramas de reflexión de lncldencla normal, analizando el caso de inversión unidimensional y los problemas de inestabilidad que se presentan. El primer método calcula directamente los coeficientes de reflexión del sismograma y se conoce como "deconvol uclón dinámica". El segundo método, aqul llamado "filtro inverso", consta de dos fases: 1) la construcción de un filtro causal por factorización de la función por medio de la recurslón de Levlnson y 2) el filtrado del slsmograma. El slsmograma "filtrado" es una buena aproximación para la secuencia de los coeficientes de reflexión. Se demuestra que, pese a la sencillez de ambos métodos, se puede obtener una buena aproximación de los coeficientes de reflexión. Se presentan ejemplos numéricos, sin y con ruido, para incidencia normal de ondas acústicas (P), y se plantea el procedimiento de solución para el caso de incidencia oblicua de ondas elásticas SH. Se observa que, a pesar de la sencillez de estos métodos, es posible realizar una buena aproximación de los coeficientes de reflexión y, debido a la rapidez del proceso, se pueden utilizar en análisis elementales de inversión.

 $2<sub>2</sub>$ 

## CAPITULO 1

#### l NTRODUCC ION

La inversión sismica es un proceso que involucra el reconocimiento de la estructura f'íslca y las propiedades del subsuelo a través de mediciones real izadas, generalmente, en la superrlcle del terreno. Para entender esle proceso es necesario conocer los procesos flsicos involucrados en la generación de los datos y utilizar el modelo convoluclonal de la tierra. Con el método de inversión se obtiene la información de la estructura del subsuelo donde se propagaron las ondas sismicas contenidas en los registros.

En slsmologla de exploración el interés que motiva el estudio de la inversión es la idea de obtener el modelo de tierra a partir de los datos obtenidos en superficie de las ondas que se propagaron en el interior de la t lerra (Resnlck, 1990). Este interés ha producido gran cantidad de estudios e investigaciones; por ejemplo:

1) Gretener en 1961, O'Brlen y Lucas en 1971 y Goetz y otros en 1979 (Resnlck, 1990} realizaron estudios de las velocidades de propagación en medios estratificados mediante los tiempos de viaje.

2) Futterman en 1962 (Resnlck, 1990) realizó estos mismos estudios, pero en el dominio de la frecuencia, donde determinó la dependencia de la atenuación de la energia con respecto a la frecuencia.

El análisis matemático de este problema, en su forma original, comenzó en los siglos XVIII y XIX, donde gente como Bernoulli, Euler, Lagrange y Green realizaron estudios de las

э

ecuaciones de propagación de ondas. Ya en el siglo XX. Raylelgh <sup>y</sup> Webster utilizaron la ecuación de onda en una dimensión para describir la propagación acústica. A partir de estos desarrollos, Stewarl en 1922 y Hason en 1927 desarrollaron fi 1 tros para tratar de obtener el modelo de tierra. Posteriormente, Morse realizó en 1948 el desarrollo teórico de la dispersión de ondas en un medio estratificado (Resnick, 1990).

Para poder aprovechar y comprobar estos desarrollos durante la década de 1960, se real izaron estudios de modelado directo. Gouplllaud (1961) y Roblnson (1967), entre otros, desarrollaron las herramientas para el modelado directo unidimensional, durante la primera mitad de esta década. Anstey, Trorey, D'Erceville y Kunetz (Resnlck, 1990} desarrollaron los modelos discretos de un medio estratificado horizontalmente con homogeneidad lateral (modelo de Gouplllaud), en los que los coef'iclentes de ref'lexlón se obtienen mediante las "pérdidas" de energía en cada interfase.

Con todos estos avances, ya durante la década de 1970, las aportaciones al estudio de inversión f'ueron numerosas: Robinson y Treitel (1977, 1978), Robinson (1975), Claerbout (1976), Schoenberger y Levln, Spencer, Ruter y Schepers (Resnlck, 1990), realizaron múltiples simulaciones directas e Inversas con diversas técnicas.

Durante la década de 1980 surgieron numerosos trabajos. Destacan, entre otros, Akl y Rlchards (1980), Robinson (1982) y Ferber (1985), quienes trabajaron en la inversión unidimensional de incidencia normal de ondas P. Scherbaum ( 1987a, b, e) extendió esta f'ormulación para casos de Incidencia obJ lcua de ondas SH.

En el presente trabajo se anal izan y discuten de dos de las técnicas más sencillas de lnvers16n unidimensional de incidencia normal de ondas P: la deconvoluci6n dinámica y el f lltro inverso. La deconvoluc16n dinámica es un método sencillo propuesto por

Kunetz en 1963 (Resnlck, 1990} y después implementado por Roblnson (1967). En él, la influencia de cada capa se elimina en forma iterativa para encontrar. la serle de coeficientes de ref'lexión. Et problema de esta técnica, sin embargo, es la Inestabilidad causada por la presencia de ruido en los sismogramas que se desea Invertir. Para resolver este problema, Ferber (1985) planteó la solución mediante un estudio estadístico en el que, con un análisis de la varianza, se puede realizar lo que 'aqui se llama establlización, mediante la remoción de esta varianza calculada a partir de los slsmogramas.

El segundo método, aqui llamado filtro Inverso, es una soluclbn que se basa en el problema originalmente planteado por Norbert Wiener, que condujo al filtro predictivo que lleva su nombre. Posteriormente, Roblnson ( 1967, 1975} amplió este trabajo <sup>y</sup>Roblnson y Treltel (1977, 1978) plantearon la solución para el problema de inversión de sismogramas marinos, encontrando .~-lemas de lnestabl l idad por ruido. f'erber ( 1985) retomó estos planteamientos y propuso un método para estabilizar la inversión mediante el mismc análisis estadlstico que utilizó para la deconvoi uclón dinámica.

Con base en estos ar.tecedentes, en el presente trabajo se procede a real izar la inversión de slsmogramas slntétlcos sln presencia de ruido, utilizando la técnica de Roblnson y Treltel ( 1978). Posteriormente, se agrega ruido a los slsmogramas y se comparan resul lados para los dos casos.

También se discute el planteamiento de Scherbaum (1987a, b, e) para la inversión de slsmogramas ante lncldencla oblicua de ondas SH. La técnica utilizada en el presente trabajo se basa en la ecuación de Kunetz-Claerbout (Clacrbout, 1976) que, en su forma original. establece la Interrelación entre la respuesta de transmisión y reflexión en un medio estratificado horizontalmente ante incidencia normal de ondas P (Goupillaud, 1961). Scherbaum

(19B7a, b, e) extendió esta formulación al problema de incidencia obl lcua de ondas SH uti ! izando registros de temblores que representan la respuesta de transmisión de un medio estrat if'lcado horizontalmente para una fuente a profundidad y un receptor en superf'icie. Asi, estos registros pueden transformarse a una respuesta de reflexión para una fuente y un receptor en la superficie. Esta respuesta de "seudoref'lexlón" puede ser Invertida para obtener las impedancias acústicas utilizando técnicas bien establecidas de procesamiento de datos geofislcos (deconvolución dinámica, f'lltro inverso}.

La inversión de sismogramas de seudoref'lexi6n conduce a obtener las correspondientes serles de coeficientes de ref'lexlón en la misma forma en que se procede para invertir slsmogramas de reflexión para fuentes y receptores en superficie. La estructura Toeplltz del sistema de ecuaciones permite utilizar eficientemente el algoritmo de Levinson (Claerbout, 1976). Los coeficientes de ref'lexión se calculan a partir de los coeficientes de un filtro de predicción de error para el slsmograma de transmisión y la influencia de cada capa se considera recurslvamcnle. El modelo de velocidad vs prof'undldad se construye considerando densidades constantes.

Para el arreglo geométrico de fuente natural, la Inversión del slsmograma de transmlslón tiene un modelo de velocidad-profundidad con tiempos de viaje correspondientes al espesor aparente de las capas individuales y, si el ángulo de incidencia se conoce, el espesor puede ser corregido geométricamente. Para datos donde la relación señal-ruido es pequefia, el mayor problema con la lnestabllldad del algoritmo de Levtnson se reporta con la inversión de los slsmogramas de ref'lexlón 'real' (Scherbaum, 1987a, b, e}.

where  $\alpha$  is the second contribution of the second contribution  $\mathbf{G}$ 

## CAPITULO 2

#### INVERSIÓN DE SISMOGRAMAS DE REFLEXIÓN

2.1

# DECONVOLUCION DINAMICA

La deconvolución dinámica es un método iterativo para deconvoluclonar la lnf'luencla de las primeras k capas en sismogramas de ref'lexlón, resul tanda los sismogramas de reflexión para k+l capas. La obtención de los coeficientes de reflexión es simple: el primer coeficiente del filtro convolutivo se calcula a través de la recursión de Robinson (1967) y los siguientes mediante la deconvolución dinámica.

2.1.1<br>RECURSION POLINOMIAL PARA INVERSION POR DECONVOLUCION DINAMICA

Examinando la función presentada por los pol lnomlos Pk y Qk y usando la transformación de Lorentz para las primeras k capas (Apéndice A}, obtenemos

$$
\begin{bmatrix}D_{k+1} \\ U_{k+1}\end{bmatrix} = \frac{S^{-k/2}}{\sigma_k} \begin{bmatrix}P_k^R & Q_k^R \\ Q_k & P_k\end{bmatrix} \begin{bmatrix} 1 \\ R_1\end{bmatrix},
$$

donde U y D son los rayos ascendente y descendente,  $respectivamente, P y Q son polinomios en Z con coeficientes p y q,$ respectivamente,  $P^{R}$  y Q<sup>R</sup> son los polinomios reversos, S es la variable de la transformada de Laplace y  $\sigma$ k es el factor de transmisión de viaje

$$
\sigma_k = t_k, t_{k-1}, \ldots, t_1.
$$

O bien

$$
D_{k+1} = \sigma_k \quad S \qquad (P_k + Q_k R_1)
$$
  

$$
U_{k+1} = \sigma_k^{-1} \quad S^{-k/2} \quad (Q_k + P_k R_1)
$$

Este pulso descendente  $U_{k+1}$  se refleja en la interfaze k+1 al tiempo (k+l)/2 y produce el pulso inicial de la onda ascendente. Ya que el pulso incidente tiene amplitud ok y el coeficiente de reflexión es ck+t, el pulso inicial ascendente tiene amplitud akck+t. Este pulso ascendente llega a la cima de la capa k+l al tiempo (k/2)+1. Asl, Uk•l es de la forma

 $U_{k+1} = \sigma_k^+ c_{k+1}^-$  S<sup>(k/2)+1</sup> + (términos de orden superior de S).

Se tienen ahora dos ecuaciones para Uk+t. Igualando éstas se obtiene

 $\sigma_k$  c<sub>k+1</sub> S<sup>(k/2)+1</sup> + (términos de orden superior de S) =

 $\sigma_k^{-1}$  S<sup>-k/2</sup> (Q<sub>k</sub> + P<sub>k</sub>R<sub>1</sub>),

y eligiendo solamente los términos fuera de S<sup>(k/2)+1</sup> del lado derecho, éste queda en la forma

 $\sigma_k^{-1} S^{k/2}$   $[(q_{k,1} S + \ldots + q_{k,k} S^k) + (p_{k,0} + \ldots + p_{k,k-1} S^{k-1})$  $(r<sub>1</sub>s + ... + r<sub>k+1</sub>s<sup>k+1</sup> + ... )$ 

donde el término S<sup>(k/2)+1</sup> puede verse como

 $\sigma_k^{-1}$  S<sup>-k/2</sup>  $[(p_{k0} - p_{k+1} + \ldots + p_{k-k-1} - p_{k})]$  S<sup>k+1</sup> +

<sup>+</sup>(términos de potencias superiores)].

Ahora, igualando los términos S<sup>ikz2)+1</sup> en los lados derecho e

izquierdo, se obtiene

 $\sigma_{k}$  c<sub>k+1</sub> S<sup>(k/2)+1</sup> lo cual da

$$
e^{2}
$$

De esta manera se tiene el siguiente esquema basado en Roblnson ( 1967) para la recurslón de P y Q e invertir el sismograma de reflexión sin superfice libre  $r_1, r_2, r_3, ...$  Como<br>paco inicial, se bace que nu e<sup>2</sup> = 1 = 0<sup>2</sup> P (S) = 1 0 (S) = paso inicial, se hace ci = ri,  $\sigma_1^2 = 1 - c_1^2$ ,  $P_1(S) = 1$ ,  $Q_1(S) =$ -c<sub>1</sub>S. Entonces, se ejecuta el siguiente ciclo para k = 1 hasta el número total de capas que se van a considerar. Esto lmpl lea

Calcular  $c_{k+1}$  mediante la fórmula (2.1). Calcular  $\sigma_{k+1}^2 = (1 - c_{k+1}^2) \sigma_k^2$ , Calcular  $P_{k+1}(S) = P_k(S) - c_{k+1}S Q_k^R(S)$ . y Calcular  $Q_{k+1} (S) = Q_k (S) - c_{k+1} S P_k^R (S)$ .

De esta manera se obt lene la serle de coeficientes de reflexión c<sub>1</sub>, c<sub>2</sub>, c<sub>3</sub>, ... de la cual se puede calcular la función de impedancia requerida. Finalmente, se escribe la siguiente expresión para el slsmograma de ref'lexl6n Rk+l en la capa k+l

 $R_{k+1} = \frac{Q_{k+1}}{D_{k+1}} = \frac{Q_k + P_k R_1}{P_k^R + Q_k^R R_k}$  $\frac{\sigma_{k} c_{k+1} S^{(k/2)+1} +$  (términos de potencias superiores)  $\sigma_{\rm c}$  S<sup>k/2</sup> + (términos de potencias superiores)  $=c_{k+1}$   $\cdots$  + (términos de potencias superiores).

De esta ecuación se observa que el primer rebote de

2.12

 $c_{k+1}$ s.

#### ITERACION DE LA DECONVOLUCION DINAMICA

Como se menciono en las secciones anteriores se puede realizar una inversión mediante la dcconvoluc16n dinámica. Ahora, si  $x(j)$ ,  $j = 1, \ldots, n$ , es el pulso de reflexión del sismograma,  $w(j)$ ,  $j = 1, \ldots, n$ , es ruido blanco con varianza  $\sigma^2$ ,  $x(j) = x(j)$ +  $w(j)$ ,  $j = 1, ..., n$ , es el sismograma ruidoso, r(j),  $j = 1, ...,$ n, la secuencia de los coeficientes de reflexión, y X{Z), W(Z) y R(Z) denotan sus correspondientes transformadas Z, la literación del esquema descrito en la sección precedente es como sigue:

Inicio

 $r(0) = x(1), v<sup>2</sup>(0) = 1 - r<sup>2</sup>(0)$  (2.2a)  $P(0, Z) = 1$  y  $Q(0, Z) = 0$ 

Desde k hasta k+l

$$
r(k+1) = \frac{1}{v^2(k)} \sum_{j=0}^{k-1} P(k,j) \times (k+1-j) \dots (2.2b)
$$

 $v^{2}(k+1) = [1 - r^{2}(k + 1)] v^{2}(k)$  . (2.2c)

 $P(k+1, Z) = P(k, Z) - r(k + 1) Z Q<sup>R</sup>(k, Z)$  $P(k+1,2) = P(k,2) - r(k + 1) 2 Q^{n}(k,2)$ <br> $Q(k+1,2) = Q(k,2) - r(k + 1) 2 P^{n}(k,2), ...$  (2.2d)

donde P(k,Z) y Q(k,Z) son polinomios en Z con coeficientes p(k,J) y q(k, j), j=0,...,k y  $P^{R}(k, Z) = Z^{k}P(k, Z^{-1})$  y  $Q^{R}(k, Z) = Z^{k}Q(k, Z^{-1})$ .

# DECONVOLUCION DINAMICA ESTABILIZADA

La idea principal en el algoritmo de estabil1zac16n es la estlmac16n de la varianza para los caeflclentes de reflexión (Ferber, · 1985). Sl se usa como estimación de la varianza el cuadrado de los coeficientes de ref'lexlón reales, ésta variación se considera la varianza real. Igualmente, si a r(J) se le considera la varianza para  $\hat{r}(j)$ , es decir,  $\hat{r}(j)$ ] =  $r(j)$  donde E denota esperanza matemática de  $\hat{r}(j)$ , se suma la varianza a  $r^2(j)$ . Esto es,  $E{r(j)} = r^2(j) + V{r(j)}$ , donde V denota el operador varianza.

Junto con la estlmaclón de la varianza de los coeflclenles de reflexión estimados, es posible decidir si los coeficientes de reflexión son significativamente diferentes del ruido o no, seleccionandolos para hacerlos cero. Para esta prueba los coeflclentes de reflex16n se comparan con la escala estándar de desviación de la varianza estimada. El factor de escala c usualmente varia entre 2 y 4.

La iteración estabilizada es (ferber, 1985):

Inicio

Estimar  $\sigma^2$  para la variación de ruido y c>O

 $r(0) = x(1)$ ,  $v(0) = 1 - r^2(0) + \sigma^2$ , (2.3a)

Prueba

$$
|r(0)| < \varphi \circ r(0) = 0 \circ \sqrt{2}(0) = 1
$$
 (2.3b)

11

2.1.3

$$
P(0, Z) = 1 \quad y \quad Q(0, Z) = 0 \tag{2.3c}
$$

당 (전 7)<br>30년 전

.<br>Viimaana

zgal,  $\mu^{(1)}$  .

الكافحة فالمتمارية

t.

$$
\text{Desde } k \text{ hasta } k+1
$$
\n
$$
\text{Desde } k \text{ hasta } k+1
$$
\n
$$
\text{r}(k+1) = \frac{1}{\sqrt{r}(k)} \sum_{j=0}^{n-1} P(k,j) \times (k+1-j), \dots \text{ (2.3d)}
$$

$$
e^{2}(k+1) = \frac{e^{2}}{e^{2}(k)} \sum_{j=0}^{k-1} p^{2}(k, j),
$$
 (2.3e)  
 $e^{2}$ 

$$
v^2(k+1) = (1 - r^2(k+1) + e^2(k+1)v^2(k))
$$
\nProba

**Prueba** 

لفعلم والمتعارف والمراوي والمراوي

$$
|r(k+1)| < c2(k+1) \rightarrow r(k+1) = 0 \quad y \quad v^2(k+1) = v^2(k),
$$
\n
$$
P(k+1,2) = P(k,2) - r(k+1)2Q^{R}(k,2),
$$
\n
$$
q(k+1,2) = q(k,2) - r(k+1)2P^{R}(k,2), \quad \dots \quad (2.3h)
$$

Con ésto podemos realizar la inversión mediante deconvolución dinámica.

 $\alpha \sim 12 \, \mathrm{erg} \, \mathrm{cm}$ 

an tarih sang di Kabupatèn Bandaré Pada Sulawan<br>Kabupatèn Sulawan Kabupatèn Sulawan

#### FILTRO INVERSO

Los sismogramas sintéticos unidimensionales de incidencia normal para una tierra con estratiflcacl6n horizontal. perfectamente acústica, integran la esencia en la construccl6n del modelo convoluclonal de la tierra. Roblnson ( 1975) y Roblnson y Treltel (1977) han emprendido la revisión de la teorla básica y la han expresado en el lenguaje de los ingenieros en comunlcac16n. Además, han puesto particular énfasis en el flu.; · de energla en un medio estratlf'lcado, el cual introduce la deflnlclón de la función espectral descendente neta. Esta cant ldad iguala la diferencia entre la encrgla descendente y ascendente en cualquier capa y es la propiedad de un espectro de energla. Es decir, es no negallva para todas las frecuencias. En particular, la función espectral neta de la capa superior es llamada función espectral del medlo estratificado. En éstos artículos los autores demuestran que ésta f'unción espectral slrve de punto de partida para la inversión unidimensional recursiva de sismogramas marinos de Incidencia normal, para la cual el coeficiente de reflexión en la superficie es c<sub>o</sub> = ±1. Ésta tarea es perfecta para la generación de los .filtros de predicción de error de incrementos sucesivos de longitud, los cuales producen los coeficientes de reflexión estimados y sucesivos incrementos de profundidad.

#### 2.2.1

2.2

#### LA RECURSION DE LEVINSON Y LA RECURSION INVERSA

Considerando la solución de las ecuaciones normales, es decir, la determinación de la varianza *v* y la deconvolución o determinación del operador de predicción de error  $a_{n0}$ ,  $a_{n1}$ ,  $a_{n2}$ ...,  $a_n$  (donde  $a_n = 1$ ) para las ecuaciones normales (Apéndice B)

$$
\begin{bmatrix} \phi_0 \phi_1 & \dots & \phi_n \\ \phi_0 \phi_1 & \dots & \phi_{n-1} \\ \vdots & \vdots & \vdots \\ \vdots & \vdots & \vdots \\ \vdots & \vdots & \vd
$$

 $\ldots$  (2.4)

donde  $\phi$  es la autocorrelación del sismograma, a es el filtro que se desea obtener y V es la varianza de predicción de error.

Esta forma de escribir las ecuaciones normales utiliza la propiedad de simetria de la autocorrelación  $(\phi_+ = \phi_+, \cdot)$ . La matriz cuadrada de los coef'lclentes de autocorrelaclón es stmétrlca y puede resolverse con la recurslón de Levtnson tal como lo describe Robinson (1967) y Robinson y Treitel (1978). Ésta recursión procede a través de  $k = 0, 1, 2, \ldots, n$ . En cada paso se tienen tres entidades llamadas la varianza, la discrepancia y el operador de coeficientes que se utilizan para el cálculo de las correspondientes cantidades modificadas del siguiente paso. Se asume que los coef'lclentes de aulocorrelac Ión son conocidos. Los coeficientes del operador obtenidos en el paso final se requieren para los coeficientes del operador de deconvoluctón.

Ahora, describiendo la recursión de Levlnson para los pasos k. a k + 1. En el paso k se tienen los valores numéricos de

varianza: operador:  $\alpha_{k,0}$ ,  $\alpha_{k,1}$ , ...,  $\alpha_{kk}$  (con  $\alpha_{k,0} = 1$ ) discrepancia: Ak

La varianza y el operador se definen como las ecuaciones normales de orden k; la discrepancia se def'ine como una ecuación adicional anexada al f'lnal de Jas ecuaciones normales. Más especlf'lcamente, la varianza, operador y discrepancia dan los valores numéricos que satisfacen los argumentos de las ecuaciones

normales de ordc:n k dadas por la ecuación matrlcial

 $P_k$   $P_{k+1}$   $P_{k0}$  $\phi_{_{\rm O}}$ "k-1 "k ||"k1  $\begin{matrix} \varphi_k & \varphi_{k-1} & \cdots & \varphi_0 \\ \varphi_{k+1} & \varphi_k & \cdots & \varphi_1 \end{matrix}$ o  $\mathbf{a}_{\mathbf{k}}$ 

Ahora, manipulando los argumentos de las ecuaciones normales de orden k para obtener las ecuaciones normales de orden k+l. Estas se expresan como

$$
\begin{bmatrix} \phi_0 & \phi_1 & \cdots & \phi_k & \phi_{k+1} \\ \phi_1 & \phi_0 & \cdots & \phi_{k-1} & \phi_k \\ \vdots & \vdots & \vdots & \vdots & \vdots \\ \phi_k & \phi_{k-1} & \cdots & \phi_0 & \phi_1 \\ \phi_{k+1} & \phi_k & \cdots & \phi_1 & \phi_0 \end{bmatrix} \begin{bmatrix} \alpha_{k0} \\ \alpha_{k1} - \gamma_{k+1} & \alpha_{k1} \\ \vdots & \vdots & \vdots \\ \alpha_{k1} - \gamma_{k+1} & \alpha_{k1} \\ \alpha_{k1} - \gamma_{k+1} & \alpha_{k0} \end{bmatrix} = \begin{bmatrix} V_k - \gamma_{k+1} & \Delta_k \\ 0 & \cdots \\ \vdots & \vdots \\ 0 & \ddots \\ 0 & \vdots \\ 0 & \zeta_k - \gamma_{k+1} & \gamma_k \end{bmatrix}
$$

donde ésta ecuación matricial representa las ecuaciones normales de orden k+l dando la última entrada en el lado derecho igual a cero, esto es

$$
\Delta_{\mathbf{k}} = \gamma_{\mathbf{k+1}} + \mathbf{V}_{\mathbf{k}} = 0.
$$

Ésta ecuación sirve para definir  $\gamma_{k+1}$  como la relación de la discrepancia previa con la varianza previa. Asi, se van sumando los cálculos para el paso k al k+l como sigue:

Dados  $V_{k}$ ,  $\alpha_{k}$ ,  $y$   $\Delta_{k}$ , primero se calcula la relación

$$
\gamma_{k+1} = \frac{\Delta k}{\sqrt{k}}
$$

con  $\tau_{k+1}$  así determinado. la nueva varianza y el nuevo operador se calculan en la forma: **製作業の業業を受けることになった。** 

> jšija: : Andrew March (1947)

$$
v_{k+1} = v_k + \Delta u = v(1 - r_k^2))
$$
  
\n
$$
\alpha_{k+1,1} = \alpha_k - r_k + \alpha_k
$$
  
\n
$$
\alpha_{k+1,1} = \alpha_k - r_k + \alpha_k
$$

La nueva discrepancia es entonces la calculada en la forma

 $A_{k+1} = \alpha_{k+1,0} \phi_{k+2} + \alpha_{k+1,1} \phi_{k+1} + \cdots + \alpha_{k+1,k+1} \phi_1$ 

Ésto completa los cálculos para los pasos k a k+1. Inicialmente para  $k = 0$  se tiene

$$
V_0 = \phi_0, \qquad \alpha_{00} = 1 \quad V \qquad \Delta_0 = \phi_1.
$$

La recursión procede entonces para k=1, 2, ..., n. En k = n **Example 1** operador Toeplitz  $\alpha_{n0}$ ,  $\alpha_{n1}$ ,  $\alpha_{n2}$ , ...,  $\alpha_{n0}$  satisface in equación normal (2.4) y aqui se requiere el operador de predicción de error

$$
\alpha_{n0} = a_{n0} = 1, \alpha_{n1} = a_{n1}, \ldots, \alpha_{nn} = a_{nn}.
$$

Asi, para orden n. los coeficientes del operador de Toeplitz  $\alpha_{n+1}$  y los coeficientes del operador de predicción de error a que constituyen An(z) son los mismos. Con el operador de predicción de error fundamentado, deconvolucionando la traza sismica en superficie, se obtiene

#### An  $V_1 = -0n$  s.

En este punto se asume que la fuente impulsiva c es unitaria  $(c = 1)$  y que se conoce el valor del coeficiente de reflexión c en la superficie. De la deconvolución se sabe que -Qnc = Qn. Así. se puede sumar  $c_0Q_2$  a A<sub>n</sub> = P<sub>n</sub>- c<sub>0</sub>Q<sub>n</sub> para obtener

$$
A_n + c_0 Q_n = (P_n - c_0 Q_n) + c_0 Q_n = P_n.
$$

Se tienen P<sub>n</sub> y Q<sub>n</sub> y los coeficientes de  $Z<sup>n</sup>$  en Q<sub>n</sub> son -cn. También se tienen los coeficientes de reflexión ca. Con ésto conocido se pueden utilizar las ecuaciones de recursión inversa para hallar Pn-1, Qn-1 y los coeficientes de reflexión cn-1, y asi sucesivamente, hasta obtener Pi = 1, 01 = -c1Z y el coeficiente de reflexión ci. Finalmente, se sabe que Po = 1 y 0o=0.

Ya que Ak = Pk - coQk y la secuencia de Pk y Qk son determinados por la recursión inversa dada, usando la secuencia Ak para k=0, 1, 2, ..., n. Esto es, la recursión inversa de una secuencia del operador. También se tiene la secuencia de operadores de la recursión de Levinson como se ilustra en la Tabla ia.

#### Tabla 1a

RECURSIÓN INVERSA  $a_{00}$  $a_{10}$ ,  $a_{11}$  $a_{20}$ ,  $a_{21}$ ,  $a_{22}$ 

 $a_{n-1,0}$ ,  $a_{n-1,1}$ , ....

المقتليط ومعترض والقفاء المتواجد والمحافظ المتاري والمتأول والمتأول والمتاريخ

 $a_{n0}$ ,  $a_{n1}$ , ...,  $a_{nn}$ 

 $\alpha_{\alpha\alpha}$  $\alpha_{10}$ ,  $\alpha_{11}$  $\alpha_{20}$ ,  $\alpha_{21}$ ,  $\alpha_{22}$ 

RECURSIÓN DE LEVINSON

 $-17$  , and  $-17$ 

 $-1$ , n $-1$ .

وأجلوهم والمقداء ولأعالأ والانتقاد فكحساء المناجا المعرات المتحدين

Sabemos que en el inicio y en el final de los operadores de la recursión inversa y la recursión de Levinson es la misma. Cada secuencia se asocia con la secuencia de constantes, como se ilustra en la tabla siguiente:

#### Tabla 1b

RECURSIÓN DIRECTA

RECURSIÓN DE LEVINSON

= Cantidad dada

En la recursión inversa las constantes son los coeficientes de reflexión c., mientras que en la recursión de Levinson las constantes son las relaciones  $\gamma$ , de la discrepancia previa con la varianza previa. Para hacer uso de la recursión inversa se supone que se conoce el coeficiente c<sub>o</sub> y no  $r_o$ . En otras palabras, cada, recursión determina las respectivas constantes sólo para i = 1. En la Tabla 1b se indica que  $\gamma_n = -c_0 c_n$ . Esta igualdad puede establecerse como sigue: el polinomio de predicción de error es  $A_n(z) = P_n(z) - c_n Q_n(z)$ , y el término de  $P_n(z)$  es cero mientras que el último término de Q (z) es -c  $2^n$  y tenemos que a = -y porque los operadores de orden n son los mismos. Es decir,  $\alpha_{-}$  = a que es la igualdad requerida.

#### ITERACIÓN DEL FILTRO INVERSO

եր հայտների համար։<br>Առաջին համար համար է այդ համար համար հայտների համար։<br>Առաջին համար համար համար համար է այդ համար համար համար։

La ecuación anterior se resuelve mediante la recursion de Levinson, La recursión es (Ferber, 1985):

Inicio

$$
v(0) = v(0) = v(0,0) = 1 y(0) = v(1)
$$
  
2.5a)

Desde k hasta k+1  $\Delta(k)$  $r(k+1) = \frac{1}{V(k)}$  $(2.5b)$  $v(k+1) = v(k) - \Delta^2(k)$  /  $v(k)$ .  $\sim$  . . . (2.5e)  $a(k+1,0) = a(k,0) = 1$  $a(k+1, j) = a(k, j) - \gamma(k+1) a(k+1-j), (j = 1, ..., k)$  $(2.5d)$  $a(k+1, k+1) = -\gamma(k+1)$ ,

 $A(k+1) = \sum_{i=0}^{k+1} A(k+1, j) \phi(k+2-j)$  (2.5e)

donde  $a(n,1)$ , ...,  $a(n,n)$  y  $v(n)$  son la solución final.

 $2.2.3$ 

# RECURSION DE LEVINSON ESTABILIZADA

Si  $\Phi(Z)$  denota la función espectral calculada del sismograma ruidoso y  $\sigma^2$  una estimación para la varianza del ruido. Entonces,

$$
\psi(\mathbf{j}) = \frac{1}{m} \sum_{k=1}^{m-1} w(k) \cdot w(k+j)
$$

se utiliza para estimar la función de autocovarianza del proceso del ruido blanco. La varianza de esta estimación se calcula por .<br>(Ferber, 1985) (Ferber. 1985)

$$
V(\psi(j)) = \sigma^2 \int m
$$

El problema para encontrar a $(n, 1)$ , ..., a $(n, n)$  y v $(n)$   $(2, 4)$ , se resuelve con la recursión de Levinson establilizada. Al constructo a la constructo

Como con la deconvolución dinámica, la establización no remueve la varianza en su término cuadrático. Es declr, la varianza se usa como estimación de la discrepancia cuadrática. La varianza estimada se usa nuevamente para probar la discrepancia, resultando en una prueba para los cocf'lclcntes parciales de correlación, la cual se marca con cero si la discrepancia no es significativamente diferente del ruido.

Empezar can la función espectral valuada en cero es correcto, La expresión matemática está dada por

$$
E[\phi(0)] = \phi(0) - \sigma^2
$$
 (2.6)

and a complete service of the service of

 $\ldots$  (2.7)  $\ldots$ 

and strategic and

y resulta en la estlmacl6n

$$
E[\phi(0) + \sigma^2] = \phi(0)
$$

que da una nueva justificación estadistica de la conocida estabilización por preblanqueo (Ferber, 1985).

La estabilización es:

**Listelle** 

 $v(0) = \phi(0) + \sigma^2$   $v(0,0) = 1$ ,  $v(M0) =$  $12.861$ 

Prucba

 $\left| \Delta(0) \right| <$  ed >  $\Delta(0) = 0$  $\frac{1}{2}$  . Para k hasta k+1  $\gamma(k+1) = 0$ يكونها  $v(k+1) = v(k)$  $a(k+1, j) = a(k, j)$   $(j=0, ..., k)$ ,

 $a(k+1), k+1) = 0$  $(2.8c)$ 

SI  $\Delta(k) = 0$  ir a  $(2.8g)$ ,

 $\gamma(k+1) = \frac{\alpha(k)}{\gamma(k)},$ wik  $(2.8d)$ 

 $v(k+1) = v(k) - (a^2(k) - d) \times v(k),$  $(2.8e)$ 

 $a(k+1, j) = a(k, j) - \gamma(k+1) a(k+1-j), \qquad (j=1, ..., k)$ 

 $a(k+1, k+1) = -\gamma(k+1)$ .  $(2.8f)$ 

 $\Delta(k+1) = \sum_{i=0}^{k+1} \frac{1}{i!} \frac{1}{i!} \sum_{j=0}^{k+1} \frac{1}{j!} \frac{1}{j!} \frac{1}{j!} \frac{1}{j!} \frac{1}{j!} \frac{1}{j!} \frac{1}{j!} \frac{1}{j!} \frac{1}{j!} \frac{1}{j!} \frac{1}{j!} \frac{1}{j!} \frac{1}{j!} \frac{1}{j!} \frac{1}{j!} \frac{1}{j!} \frac{1}{j!} \frac{1}{j!} \frac{1}{j!} \frac{1}{j!} \frac{1}{j!} \frac{1}{$ 

 $d = s \left[ \sum_{j=0}^{k+1} a^2(k+1,j) \right].$  $\mathbf{1}$  $(2.8h)$ 

21

Prueba

#### $[\Delta(k+1)] < cd \Rightarrow \Delta(k+1) = 0.$  (2.81)

Este proceso se demuestra con los slsmogramas ruidosos de los ejemplos 5,6,7,8 (Capitulo 4) obtenidos mediante recursión de Levinson estabilizada, y conduce a una buena estimación de los coeficientes del flitro inverso como en el caso no estabilizado (con la aproximación relativa de la secuencia de los coef'lclentcs de reflexión}.

# CAPITULO 3

#### INVERSIÓN DE SISHOGRAHAS DE SEUIJOREFLEXIÓN

La ecuación de Kunetz-Claerbout para el problema de transmisión acústica en un medio estratificado establece la relación entre la respuesta de transmisión y de reflexión para lncldencla vert leal de ondas en un medio cstrat lflcado horizontalmente. Además, expresa que el slsmograma de reflexión, debido a una fuente impulsiva en la superficie, es una parte de la correlación del slsmograma debido a una fuente impulsiva a profundidad *y* un receptor en superficie. Por adaptación de la ecuación la transmisión de andas Sii, la ecuación de Kunetz-Claerboul puede utilizarse para coeficientes de ref'lexlón y transmisión dependientes del ángulo de incidencia. Asi. los slsmogramas de transmisión SH pueden ser utilizados para calcular el correspondiente slsmograma de scudoreflexlón, que puede ser invertido para conocer la estructura de lmpedancla al utilizar el algoritmo de Levlnson. Si el ángulo de Incidencia es conocido, una corrección geométrica en el modelo de impedancia resultante puede mejorar la resolución del espesor de las capas. En contraste a la inversión de sismogramas de reflexión, el algoritmo de Levinson muestra resultados estables en la inversión de sismogramas de<sup>1</sup> transmisión con presencia de ruido adicional. Esta estabilización de ruido es inherente a la ecuación de Kunetz-Claerbout para sismogramas de ondas SH (Scherbaum, 1987a, b, el.

Las ondas SH de registros locales sugieren aplicaciones importantes. Debido a la falta de conversión de modos. su incidencia oblicua puede tratarse fáclimente. Los trabajos de Scherbaum (1987a, b, c} muestran la aplicación de la ecuación de Kunetz-Claerbout a la inversión de sismogramas ruidosos ante incidencia obl lcua de ondas SH.

La ecuaclón de Kunctz-Claerboul, en su forma original, da la relación entre la respuesta de reflexión de un medio estratificado horizontalmente para incidencia vertical de ondas P y la correspondiente respuesta de transmisión. Considerando las propledades de reflexión y transmisión para ondas SH, una ecuación equivalente puede usarse si se restringe para ángulos de incidencia subcrltlca. Para cualquier lnterlase, los coellcientes de transmisión y reflexión r', t' y r, t para la incidencia de arriba y abajo, respectivamente, están dados por

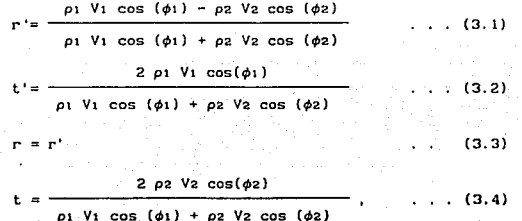

donde  $\phi$ i y  $\phi$ z denotan los ángulos de incidencia en respecto a la vertical, pi y p2 las densidades y V1 y V2 la velocidades de fase en el medio superior e inferior de la interfase, respectivamente. Dado que la amplitud de onda debe ser continua a traves de la interfase, se tiene

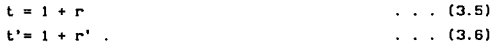

Usando  $(3.1) - (3.6)$ , las porciones de ascenso  $(U, U')$  y descenso (0,D'} del campo de ondas en el medio primario y no primario se puede escribir corno

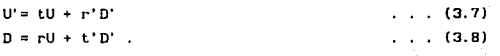

 $24$ 

the conservation of the same promises when the re-

 $\mu$  ,  $\mu$  ,  $\sigma$  ,  $\mu$  ,  $\mu$  ,  $\mu$  ,  $\mu$  ,  $\mu$  ,  $\mu$  ,  $\mu$  ,  $\mu$  ,  $\mu$  ,  $\mu$  ,  $\mu$  ,  $\mu$  ,

Combinando  $(3.5)-(3.8)$  se obtiene

بمنافذ الدار

$$
\begin{bmatrix} 0 \\ D \end{bmatrix} = \frac{1}{t^2} \begin{bmatrix} 1 & t^2 \\ t^2 & 1 \end{bmatrix} \begin{bmatrix} 0 \\ D \end{bmatrix}.
$$
 (3.9)

Los coeficientes de transmlsl6n y reflexión para las ondas SH del problema (3. 9) dependen de los ángulos de incidencia individuales, donde para la k'esima capa es antica este alla capa esimente della capacità di controllere della

$$
\left[\begin{array}{c}U\\D\end{array}\right]_{k+1}=\frac{1}{-t\frac{1}{k}}\left[\begin{array}{cc}1&r'\\r'-1\end{array}\right]\left[\begin{array}{c}U\\D\end{array}\right]_k
$$

de donde, para despejar la matriz de U y D,

$$
\begin{bmatrix} U \\ D \end{bmatrix} \begin{bmatrix} -1 & P' \\ 0 & U \end{bmatrix} = \begin{bmatrix} -t & 0 \\ -c' & 1 \end{bmatrix} \begin{bmatrix} U \\ D \end{bmatrix}
$$

Slmpllficando (Claerbout, 1976)

$$
\begin{bmatrix} 0 \\ D \end{bmatrix}_{k+1} = \frac{1}{t_k} \begin{bmatrix} 1 & r \\ r & 1 \end{bmatrix} \begin{bmatrix} 2^{-1/2} & 0 \\ 0 & 2^{1/2} \end{bmatrix} \begin{bmatrix} 0 \\ D \end{bmatrix}_{k} = \frac{1}{t_k} \frac{1}{2^{1/2}} \begin{bmatrix} 1 & c_k & 2 \\ c_k & 2 \end{bmatrix} \begin{bmatrix} 0 \\ D \end{bmatrix}_{k} \qquad (3.10)
$$

y, por conservación de energia,

fluJo(w) = Y• (U(2) Ü(!/2) - 0(2) D(llZ) )k.

Ahora, tomando la coriJugada Hermitiana de (3.10) (Claerbout, 1976)

$$
\left[ U(1/Z) D(1/Z) \right]_{k+1} = \frac{1}{t_k} \left[ U(1/Z) D(1/Z) \right]_k \left[ \frac{z^{1/2}}{c_k} \frac{c_k}{z^{-1/2}} \right]_z^{-1/2}
$$

y, combinándola con (3.10),

 $\begin{bmatrix} U(1/2) & D(1/2) \end{bmatrix}_{\epsilon=1} \begin{bmatrix} 1 & 0 \\ 0 & -1 \end{bmatrix} \begin{bmatrix} U(2) \\ V(2) \end{bmatrix}$ 

$$
\frac{1}{\epsilon \epsilon} \left[ \begin{array}{cc} \overline{0} & \overline{D} \end{array} \right]_{\epsilon} \left[ \begin{array}{cc} 1 - c \epsilon^2 & 0 \\ 0 & c \epsilon^2 - 1 \end{array} \right] \left[ \begin{array}{c} U \\ D \end{array} \right]
$$

y, como  $(1 - c_1^2)$  /  $t_1^2 = t_1^3$  /  $t_1 = Yk$  /  $Yk+1$ 

 $\gamma_{k+1}\Big[0(1/2),\ \vec{U}(2),\ -\ b(1/2),\ \vec{D}(2)\Big]=- \gamma_k\Big[0(1/2),\ \vec{U}(2)-\ b(1/2),\ \vec{D}(2)\Big]$ 

Finalmente, poniendo todo en función de Yi

$$
r_1\Big\{R(1/Z)^{-}R(Z) = \Big[1 + R(1/Z)\Big]\Big[1 + R(Z)\Big]\Big\} = -Y_1 \ E(1/Z) - E(Z)
$$

o Lien

$$
1 + R(Z) + R(1/Z) = \frac{Yk}{V_1} (X(Z) X(1/Z))
$$

y, si Yk / Y<sub>1</sub> =  $1$  / ( $\pi$  dt), entonces

$$
1 + R(2) + R(1/2) = \frac{1}{\pi dt} (X(2) X(1/2)), \qquad \dots \qquad (3.11)
$$

donde R(Z) es la transformada Z de la respuesta de reflexión. X(Z) es la transformada  $Z$  de la respuesta de transmisión y  $\pi$  dt es la matriz de capa.

La equación (3.11) establece el importante resultado que la parte causal de la autocorrelación del sismograma de transmisión SH para una fuente impulsiva en la profundidad y un receptor en superficie es igual al sismograma de reflexión de ondas SH para una fuente impulsiva en superficie y un receptor en superficie. Así, los sismogramas de transmisión para fuentes impulsivas a

prolundldad pueden ser usadas para calcular el correspondlente sismograma de reflexión.

Los slsmogramas de "seudoreflex16n" pueden lnvert lrse para obtener las correspondientes series de coeficientes de reflexión en la misma f'orma que se procede para Invertir sismogramas de reflexión para fuentes y receptores en la superficie (Scherbaum 1987a). La estructura Toeplitz del sistema de ecuaciones permite utilizar erlclentemente el algoritmo de Levlnson. Los coeficientes de reflexión pueden calcularse, sucesivamente, a partir de los coef'lclentes de un filtro de predicción de error para el stsmograma de transmisión y la influencia de cada capa se considera en forma recursiva.

El contenido de f'recuenclas de los coeficientes de seudoreflexlón se distorsiona levemente debido al método de slntesls. Si el ángulo de incidencia se conoce, el espesor puede ser corregido por una simple corrección geométrica con el factor  $1/$  cos $(\phi)$ , donde  $\phi$  es el ángulo de incidencia. Para datos ruidosos, el mayor problema con la inestabilidad del algoritmo de Levinson se reporta con la inversión de los slsmogramas de reflexión 'real'. Scherbaum ( 1987a) mostró que cuando ocurre inestabilidad la matriz Toeplltz está mal condicionada.

Si el sismograma de transmisión ruidoso f(t) se considera como la superposición de una señal libre de ruido s(t) y el ruido blanco no correlacionado n(t), este puede escrlblr como

f(t) = s(t) + n(t)  $(3.12)$ 

Tomando la función de autocorrelaclón de Papoul is

 $Rer(\tau) = Res(\tau) + Res(\tau) + Res(\tau) + Res(\tau)$ . (3.13).

donde R $(f(x), \text{Rns}(x))$  y  $\text{Rnn}(x)$  son las funciones de autocorrelación

er de la populación de la comunicación.<br>La propiación de la populación de la comunicación.<br>La propiación

de la señal compuesta, la señal libre de ruido. y el ruido, respectivamente, y  $R_{an}(\tau)$  y  $R_{na}(\tau)$  son las funciones de correlación de la señal libre de ruido y el ruido. Dado qué se asume que el ruido no está correlacionado, su autocorrelación es esencialmente un pulso en un tiempo de retraso cero y su amplitud es una medida de la función del ruido. La runclón de correlación Rsn se relaciona con la función de autocorrelación de la sefial individual de la siguiente expresión {Scherbaum. 1987c)

 $\text{Ran}(\tau)^2$   $\leq$   $\text{Ran}(\tau)$   $\text{Ran}(\tau)$  $(3.14)$ 

Ya que Rnn(t) desaparece para retrasos de tiempo diferentes de cero, Ran también se reduce a un impulso mayor que cero solamente para retrasos en tiempos mucho mayores de cero. Asl, (3. 11) se reduce a

#### $Rrr(\tau) = R_{ss}(\tau) + constant$ e para  $\tau = 0$  $=$  Rss( $\tau$ ) para  $\tau \neq 0$ .

Para no correlacionar el ruido, los slsmogramas orlglnales deben utilizarse solo para el cálculo del primer coel'lclcnte de rel'lexión. En la práctica esto no sucede pero en la inversión de Levinson la influencia del ruido se reduce drásticamente para la respuesta de scudoreflexión.

La aplicación de la ecuación de Kunetz-Claerbout para el problema de incidencia subcritica de ondas SH ofrece una oportunidad para invertir los sismogramas de transmisión de temblores para coeficientes de reflexión subyacentes. Además, desde el primer paso en el cálculo de seudoref'leJos (el cálculo de la función de autocorrelación) el efecto del ruido en los datos se reduce drásticamente. Asi, la ecuación de Kunetz-Claerbout ofrece una estabilización, inherente de ruido para la inversión de sismogramas de transmisión.

La aplicación a registros de microtemblores obtenida por los registros de sitio (Scherbaum, 1987) ofrece una oportunidad para comparar los resultados de la inversión de Levinson realizada con datos reales del registro sónico como se muestra en la siguiente figura tomada de Scherbaum (1987a).

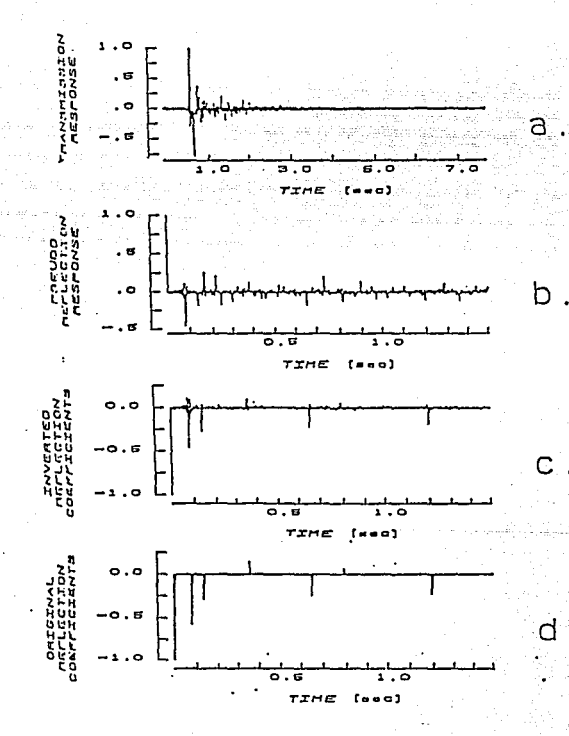

### CAPITULO 4

#### RESULTADOS NUMÉRICOS

#### DECONVOLUCION DINAHICA

4.1

Para probar la efectividad del algoritmo de deconvolución dinámica se realizaron cuatro ejemplos con sismogramas sintéticos, En la Figura 1 se muestra el ejemplo 1 en el que se graf'lca el sismograma sintético (Figura lb) que se obtuvo para los coef'lclenles de reflexión (Figura la) correspondientes a la estratlgrafia usada en el trabajo de Fcrber ( 1985). A partir de este slsmograma se realizó la inversión un'.dlmenslonal mediante el método de deconvoluclón dinámica. En la Figura le se muestran los resultados de este procedimiento sin estabilización y en la Figura ld el mismo proceso pero establlizado. Se nota que la diferenciaes mlnlma dlf'erencla alguna entre estas dos Ultimas gráf'icas ya que al no existir ruido no hay inestabilidad numérica.

En la Figura 2a se muestra el slsmograma sintético con el que se real Izó el ejemplo 2. Este se generó con el sismograma del ejemplo anterior, pero agregando un nivel de ruido de 1% con respecto a la amplitud máxima de la señal (Figura 2b). Al realizar el proceso de inversión no estabilizada (Figura 2c) se notan unos seudocoeficientes de amplitud pequeña, pero claramente distinguibles, que son producto del ruido. En el caso de la lnvcrslón estabilizada (Figura 2d) se aprecia la ventaja de este proceso ya que la inversión es "correcta" y no existen coef'icientes falsos.

En el ejemplo 3 el slsmograma (Figura 3a) tiene un nivel de 5?. de ruido aditivo (Figura 3b) que se distingue fácilmente. Al

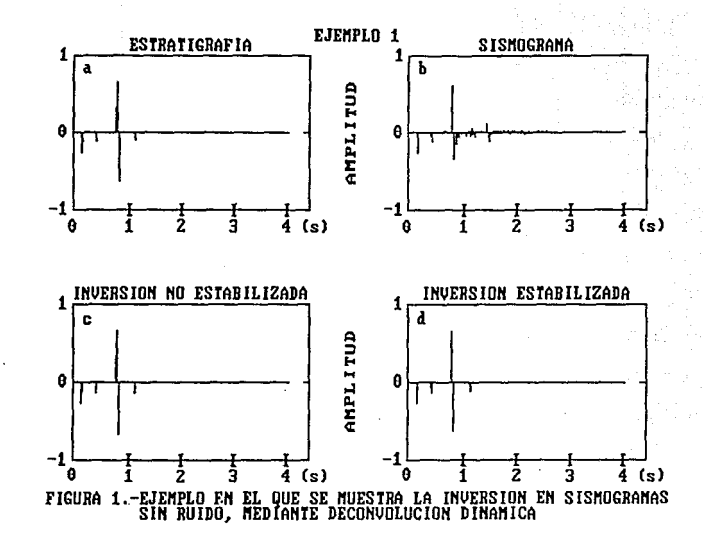

ś

 $\mathbf{e}$ 

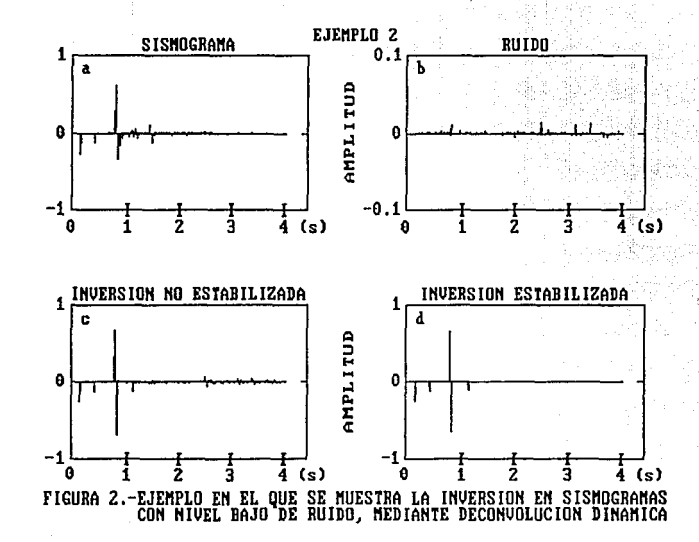

Ŕ.

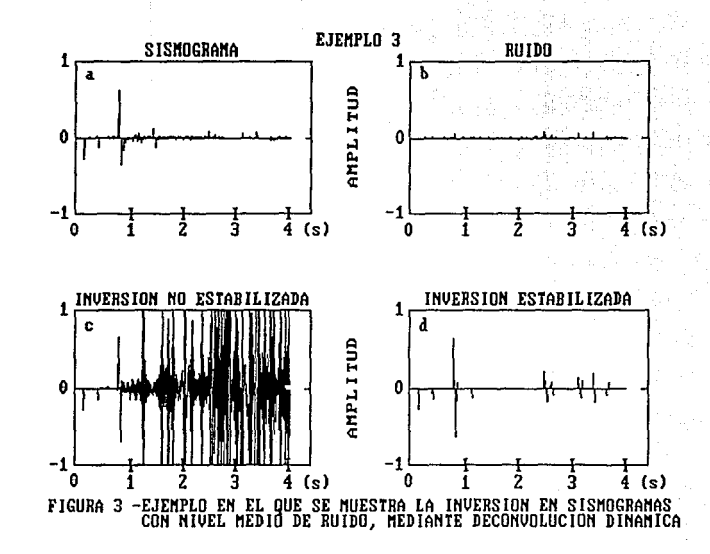

E

realizar la inversión sin el proceso de establilización (Figura 3c) los resultados presentan problemas claros de inestabilidad por lo que son poco útiles, pero. al realizar la inversión con el algoritmo de establllzaclón (Figura 3d) los problemas de estabilidad después de 1 segundo se corrigen.

En el caso del ejemplo 4, el slsmograma (Figura 4a) tiene un nivel de ruido (Flgura 4b} del lOX y se aprecia claramente el problema de la inestabilidad (Figura 4c) porque existen problemas de coeficientes falsos prácticamente en toda la columna. En el caso del procedimiento estabilizado (Figura 4d) la dlferencla es notable aunque no se logra una inversión perfecta debido al alto nivel de ruido. Al flnal de la columna invertida con estabilización aparece un evento grande que se dete al contenido de energía del ruido que al final se acumula.

Después del desarrollo y análisis de estos cuatro ejemplos podemos darnos cuenta de que el algoritmo de inversión slh establlizar es efectivo sólo en casos en los que no existe presencia de ruido, ya que aun con un nivel bajo de ruido (lX) existen problemas y se generan coeficientes falsos, mientras que el algoritmo de establllzaclón funciona bastante bien hasta con un nivel de ruido del lOX. Esto no ofrece resultados perfectos, pero si de buena calidad para una inversión tan simple y rápida como esta. Con este método se pueden obtener resultados confiables cuando el sismograma tiene un nivel de ruido de hasta 10-15%, que en muchos casos se considera alto, razón por la que podria aplicarse a sismogramas reales.
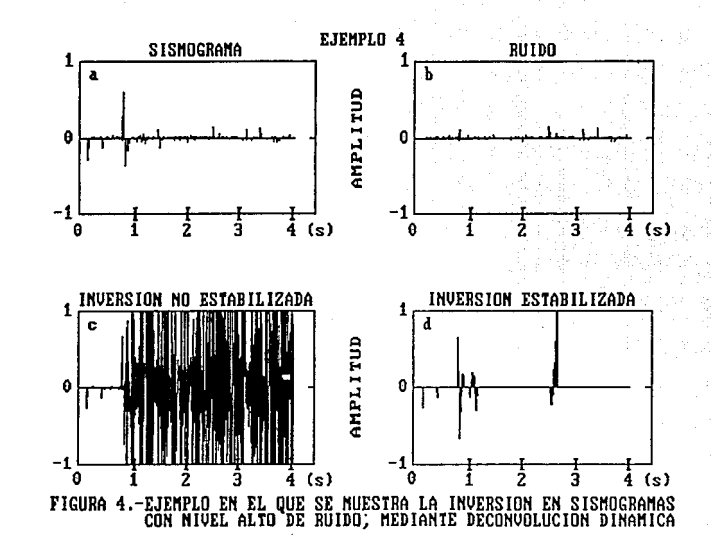

基): ÷

ូមួ

#### FILTRO l NVERSO

4.2

En los ejemplos en los que se realizó el procedimiento del filtro inverso o de Wlener se distingue que el proceso, por su naturaleza, no es tan exacto como en el caso de la deconvoluc16n dinámica, ya que primero se genera un fl ltro, que no es exacto, que después se aplica a la señal.

En el ejemplo 5 podemos apreciar los resultados de la inversión al no existir ruldo, notando que la aproxlmac16n es buena. En la Figura 5 podemos apreciar los coeflclentcs correspondientes a la estratlgrafia supuesta (Figura Sa} tomada de Ferber (1985), el sismograma generado con esta estratigrafia (Figura Sb), el filtro que se genera con el método descrito (Figura 5c) y la inversión lograda al aplicar este filtro al slsmograma (Figura Sd).

En el ejemplo 6 se ven los efectos de inestabilidad por la presencia de ruido. En la Figura 6 se muestran el sismograma original sumando el mismo nivel de ruido del ejemplo 2 (Figura 2b). Se aprecia que el filtro generado (Figura 7a) tiene variaciones que no se presentan en el caso sln ruido. Además, se notan seudoreflejos en la inversión generada (Figura 7b) que no existen en la estratlgrafla real ni en la inversión sln ruido. En el procedimiento estabilizado se aprecia como el filtro (Figura 7c) tiene menos variaciones y, por lo tanto, la inversión (Figura 7d) tiene un aspecto más limpio y no existen tantos seudocoeficlentes de reflexión.

Apartlr del ejemplo 7 se aprecia la efectividad del método. En la Figura 8 se muestra el slsmograma más el nivel de ruido utilizado en el ejemplo 3 (Figura 3b). En este caso se conta como aumentan los problemas inducidos por el ruido, ya que en el

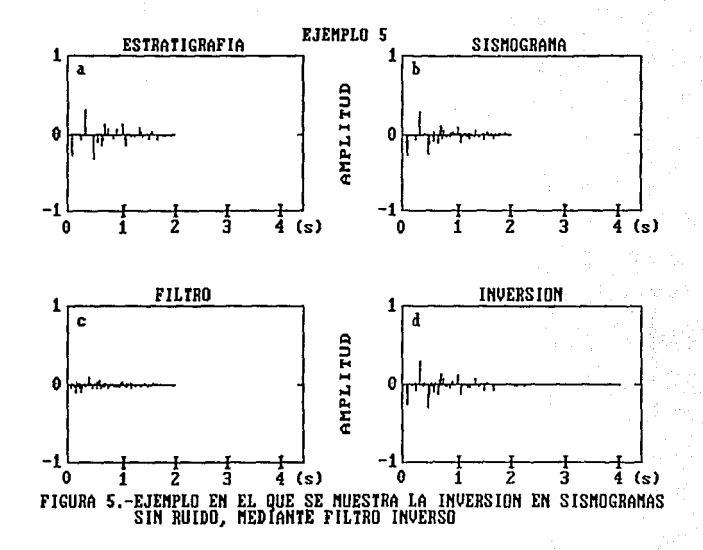

 $\mathcal{L}_{\mathcal{A}}$ 

ġ

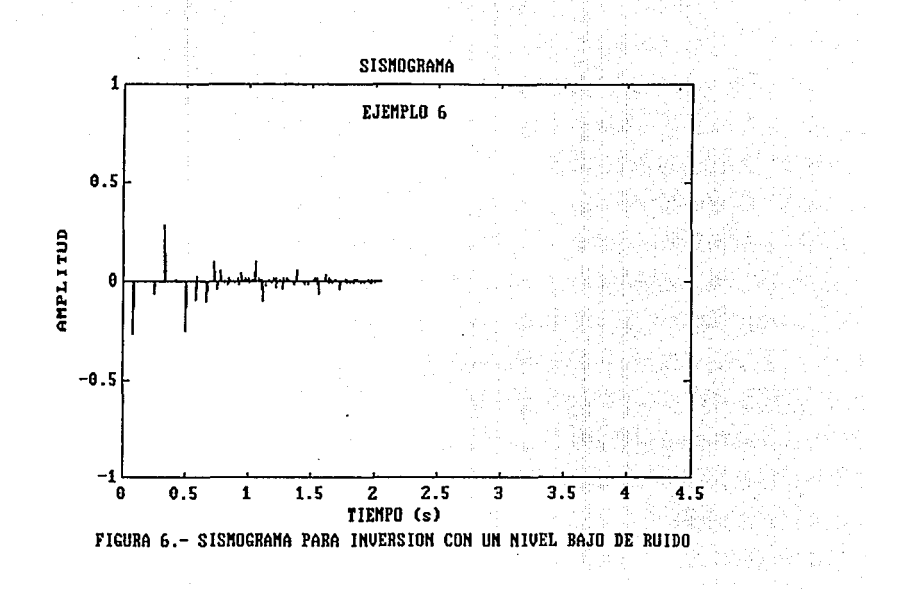

ដូ

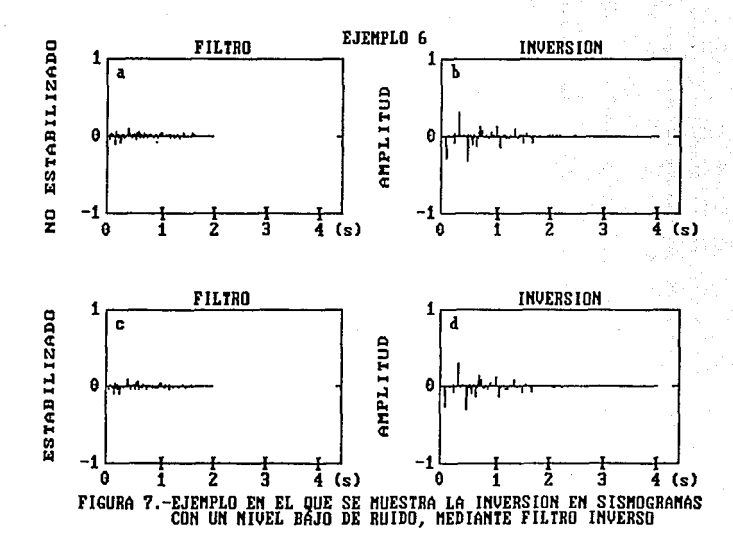

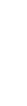

 $\frac{1}{2}$ 邕

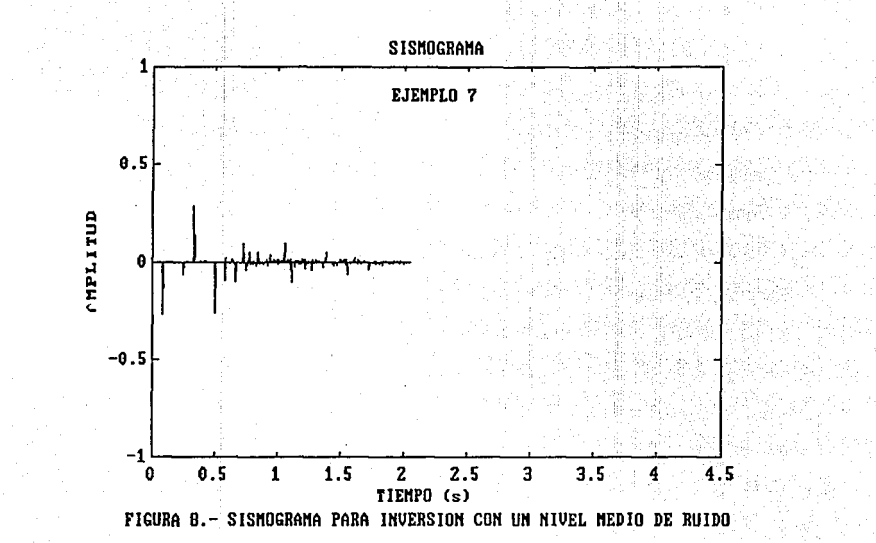

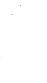

â

filtro generado lF'lgura 9a) se nota el grado de lnestabllldad debido a una mayor cantidad de ruido. Esto repercute en la inversión (Figura 9c) porque exl5te una mayor presencia de coeficientes falsos. En el caso donde se aplica el algoritmo con la técnica de estabilización se nota como disminuyen los problemas de inestabilidad. En la Figura 9c se muestra el filtro generado con este algoritmo y se distingue claramente una menor variación en él, asl como también en la inversión obtenida (figura 9d) que representa los reflejos en una forma más l lmpla.

En un caso extremo (Figura 10) se aprecia la gran inestabilidad que exlslc en el filtro (F\gura tla) y, consecuentemente, en los coeficientes (figura llb) obtenidos en la Inversión. En la Figura lle podemos apreciar la establllzaclón del filtro (Figura lle) y sus resultados (Figura lld).

Como se aprecia, el intervalo de preclslón es aproximadamente el mismo (10-15~ de ruido) en et filtro inverso y en la deconvolución dinámica, pero la precisión es mayor en el caso de la deconvoluclón dinámica, por las razones ya expuestas. A pesar de la simplicidad de los métodos, estos son efectivos en la inversión de slsmogramas de reflexión siempre y cuando se tenga en un nivel de ruido del 10-lSX con respecto a la amplltud máxima del slsmograma.

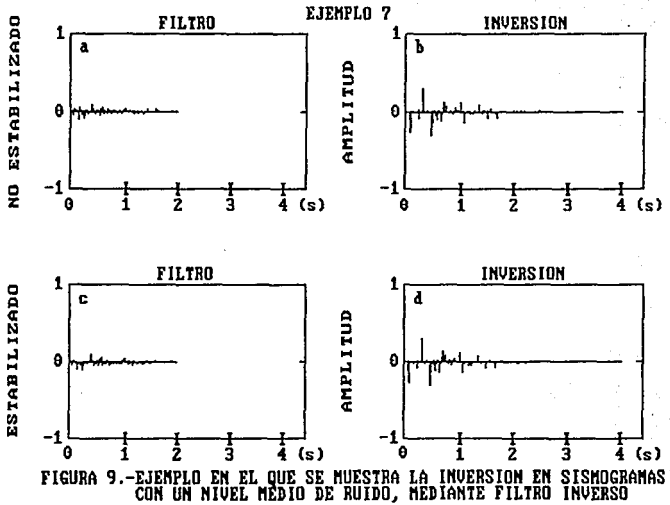

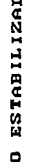

 $\ddot{\tilde{v}}$ 

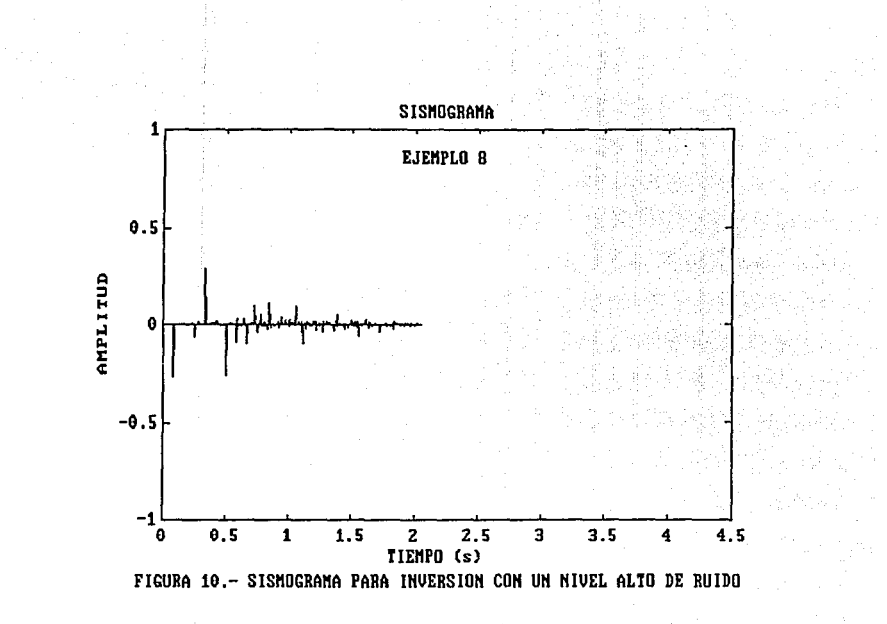

ಕಿ

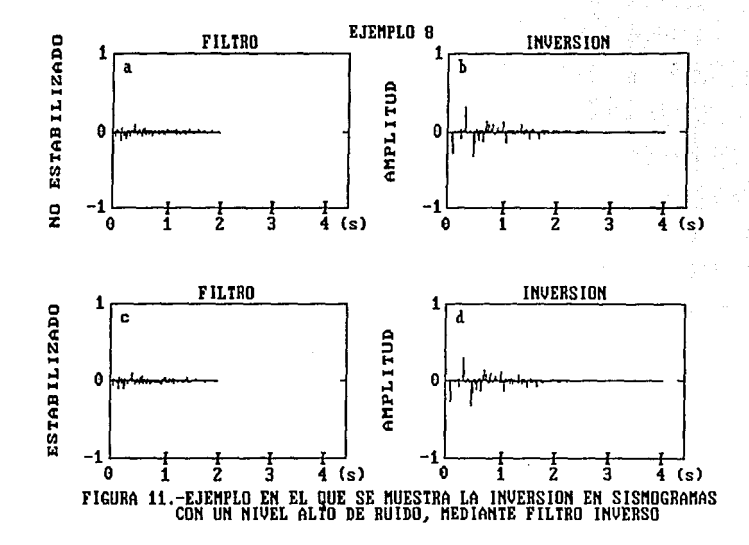

 $\ddot{z}$ 

# CAPITULO 5

#### CONCLUSIONES

La estabilización de la inversión de un sismograma debido a la remoción de la varianza inducida por el ruido se muestra para eventos con el uso de la varianza estimada. El cálculo adicional consiste en e un producto escalar por pasos iterativos. Para sismogramas de reflexión impulsivos. la deconvolución dinámica es superior al filtro inverso porque es exacta y necesita menos cálculos.

A pesar de todas las restricciones y consideraciones que se hacen, se aprecia que estos métodos son una herramienta poderosa para análisis básicos de sismogramas de reflexión y pueden utilizarse para estimaciones preliminares de los coeficientes de reflexión.

Así, este metodo se puede aplicar para el caso de ondas SH y en calculo de los coeficientes de reflexión para sismogramas de seudoreflexión. Esta continuación del método descrito para ondas compresionales (P), en un medio elastico, y que se plantea para ondas de corte (SH) es posible gracias a que cumplen con las mismas condiciones. Es decir, no existe conversión de ondas en el caso inicial por ser incidencia normal y, por su naturaleza, tampoco en el caso de ondas SH existe conversión de onda, además de que el análisis matemático es muy similar.

#### **REFERENCT AS**

Aki, K. y Richards, P.G., 1980, Quantitative seismology: Theory and methods, Vol.2, W. H. Freeman, San Francisco.

Beiser, A., 1973, Conceptos de física moderna, McGraw-Hill, Nueva York.

claerbout, J.F., 1968, Synthesis of a layered medium from its acoustic transmission response, Geophysics 33, 264-269.

> Claerbout,  $J.F.$ . 1976. Fundamentals of geophysical data processing: with applications to petroleum prospecting. McGraw-Hill, Nueva York.

> Ferber, R.G., 1985, Stabilization of Normal-Incidence Seismogram Inversion Removing The Noise-Induced Bias, Geophys. Prosp. 33, 212-223.

> Goupillaud, P., 1961. An approach to inverse filtering of near surface layer effects from seismic records. Ceophysics 26. 754-760.

> Lorentz, H., Einstein, H., Minkowski y Weyl, H., 1923, The principles of relativity. A collection of original papers on the special and general Theory of relativity, Constable and company, Ltd., Londres.

Resnick, J.R., 1990, Stratigraphic Filtering, Pageoph 132, 49-65.

Robinson, E.A., 1967, Multichanel time series analysis with digital computer programs, Holden-Day, San Francisco.

Robinson, E.A., 1975. Dynamic predictive deconvolution. Geophys. Prosp. 23, 780-798.

Robinson, E.A., 1982, Spectral approach to geophysical inversion by Lorentz, Fourier, and Radon transforms, Proc IEEE 70. 1039-1054.

Robinson E.A. y Treitel S., 1977, The spectral function of a layered system and the determination of waveforms at depth, Geophys. Prosp. 25, 434-459.

Robinson E.A. y Treitel S., 1978, The fine structure of the normal incidence synthetic seismogram, Geophys. J. R. astr. Soc. 289-309.

Scherbaum, F., 1987a. Seismic imaging of the site response using microearthquake recordings, Part I: Method, Bull. Seism. Soc. Am. 77, 1905-1923.

Scherbaum, F., 1987b, Seismic Imaging of the site response using microearthquake recordings, Part II: Application to the Swabian Jura, Southwest Germany, seismic network, Bull. Seism. Soc. Am. 77, 1924-1944

Scherbaum, F., 1987c, Levinson inversion of earthquake geometry SH-Transmission seismograms in the presence of noise, Ceophys. Prosp. 35, 987-802.

#### APENDICE A' ANrECEDENTES

### MODELO DE TIERRA ESTRATIFICADA DE GOUPILLAUD

El problema de determinar las propiedades de la Tierra a partir de ondas reflejadas es ya clásico en sismología de reflexión {Roblnson, 1982). Como un primer paso en su análisis matemático, el problema es usualmente slmpl lflcado suponiendo que la corteza terrestre está constituida por una secuencia de capas sedimentarias. El modelo de Goupillaud (1961) (Figura 1) aproxima la heterogeneidad de la Tierra como una secuencia de capas horizontales, homogéneas, lsótropas y sin absors16n. Este modelo está sujeto a ondas compresionales viajando verticalmante {incidencia normal). Por sencillez, se supone que dos veces el tiempo de viaje en cada capa es igual a una unidad de tiempo. El semiespacio superior (el aire) es llamado el semiespacio O, la primera capa se llama capa 1, la siguiente capa 2 y asi sucesivamente. La interfase O es la interfase debajo del semiespacio O, la interfase 1 es la interfase debajo de la capa t <sup>y</sup>asl sucesivamente.

Ck es el coeficiente de reflexión para las ondas descendentes que inciden en la interfase k. El coeficiente de reflexión para las ondas ascendentes que inciden en la interfas: k es igual a: -Ck. Se supone que la amplitud de las ondas se mide en unidades tal que el cuadrado de la amplitud es proporcional a la energía. Entonces el coeficiente de transmisión a través de la interfase k es igual a  $(1 - C_{\text{c}}^2)^{1/2}$  para cada onda ascendente y descendente. Todas las ondas son muestreadas con un intervalo unitario de tiempo. Aunque las ondas existan a través de toda la capa, sólo consideraremos las medidas en la cima de la capa (Figura 2). Esto se hace para s1mplificar' su conteo. Si el número de la capa es impar, el tiempo se mide en valores enteros;  $n = 0, 1, 2, \ldots$  Si la capa es par, el tiempo se mide en valores enteros más media unidad:  $n + 0.5 = 0.5, 1.5, 2.5, \ldots$  Esto es porque la onda tarda

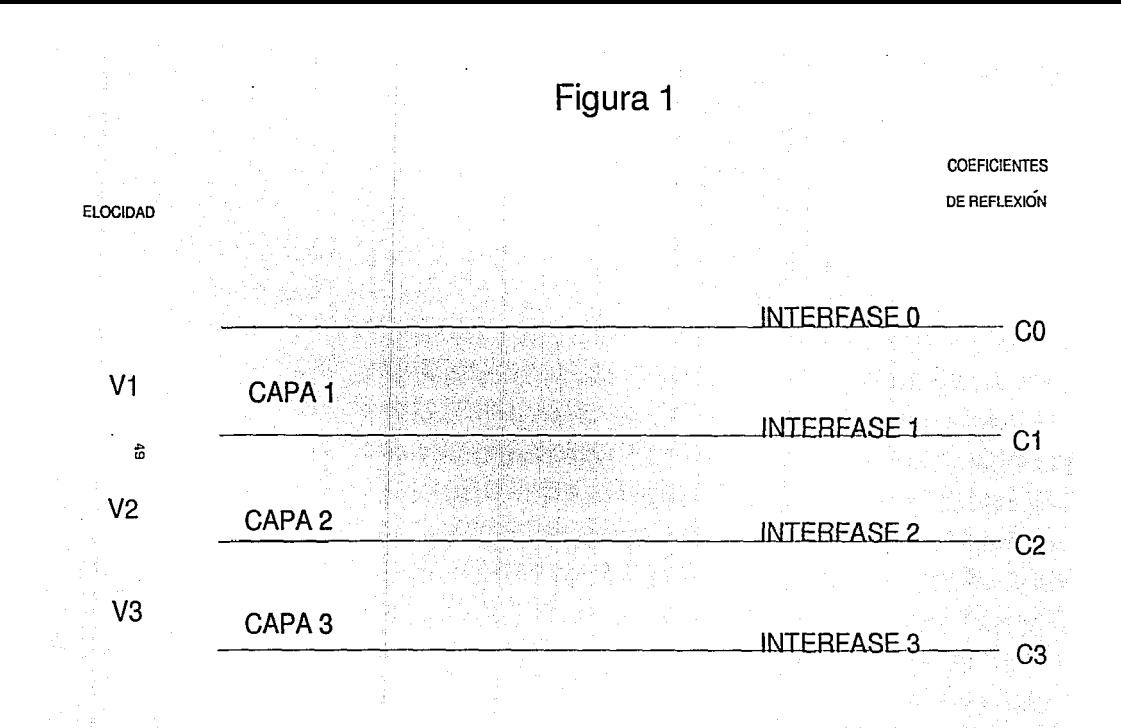

MODELO DE GOUPILLAUD

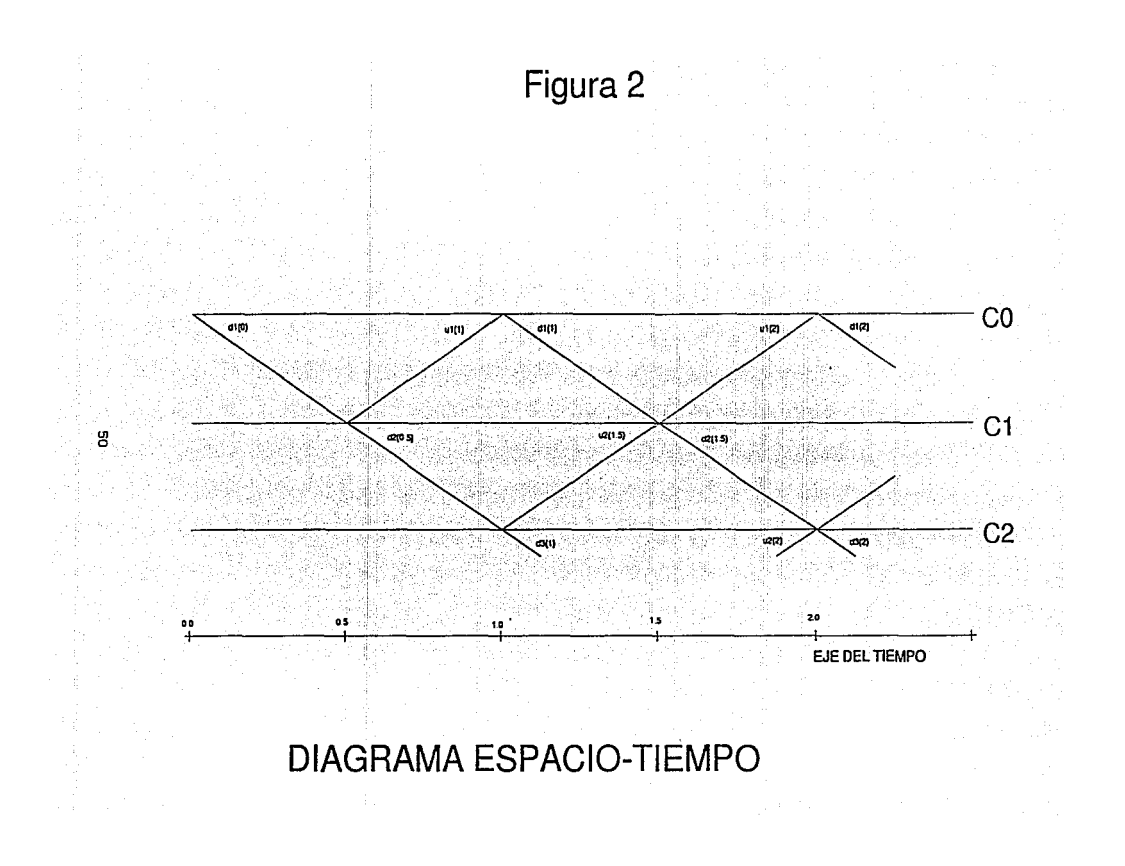

en atravesar una capa sólo media unldad. Por ejemplo, si una onda impulsiva descendente se manda al tiempo O en la cima de la capa l, entonces llega a la cima de la capa 2 al tiempo 0.5, a la cima de la capa 3 al tiempo 1.0, a la cima de la capa 4 al tiempo 1.5 y asi sucesivamente.

Como en geofislca Z se utiliza como la dimensión de la profundidad, utilizaremos la transformada de Laplace en lugar de la transformada Z. La variable S en la transformada de Laplace corresponde a la variable  $z^{-1}$  en la transformada  $z$ . La onda descendente en la cima de la capa k se denota por dk(n) sl k es impar y por dk {n+O, 5) si k es par, donde n es entera. La función generadora es

$$
D_{k}(S) = \sum_{n} d_{k}(n) S^{n}
$$
 (k innar)  

$$
D_{k}(S) = \sum_{n} d_{k}(n+0.S) S^{n+0.S}.
$$
 (k par)

La correspondiente transformada  $2$  se obtiene haciendo S =  $2^{-1}$ . Slmi larmente, la función generadora la onda ascendenle Uk(n}, para k impar y Uk(n+O. 5) para k par. Esta representa las mediciones en la cima de las capas y se define por Uk(S).

# LA TRANSFORMACION DE LORENTZ

Cuando Maxwell derivó la ecuación de onda electromagnética, pronto se vino a conocer que está no es invariante bajo la transformación Galileana ( Robinson, 1982). Sin embargo, es invariante baja la transformación de Lorentz {Apéndice C), y esta observación fue un factor clave para Einstein en el desarrollo de la teorla especial de la relatividad (Lorentz et al., 1923). La transformación de Lorentz puede escribirse como

$$
D_2 = \frac{1}{(1 - c_1^2)^{1/2}} [D_1 - c_1 U_1]
$$

$$
0_{2} = \frac{1}{(1 - e_{1}^{2})^{1/2}} [1 - e_{1}^{D_{1}} + U_{1}],
$$

donde  $D_i$  y U<sub>i</sub> son, respectivamente, las coordenadas de espacio y tiempo en un evento realizado en 1,  $D_2$  y  $U_2$  son, respectivamente, las coordenadas de tiempo y espacio en un evento realizado en 2, y  $c_{\hat{1}}$ ( $|c_{\hat{1}}|$ < 1) es la velocidad (en unidades naturales, siendo la velocidad de la luz unitaria) entre dos eventos. La transformac16n de Lorentz es una consecuencia de la lnvarlanza del intervalo entre das eventos. Por sustitución directa, puede verse que las coordenadas de dos eventos deben satisfacer la ecuación {Roblnson, 1982)

 $D_2^2 - U_2^2 = D_1^2 - U_1^2$ 

en transición de un evento de referencia a otro.

Ahora veremos la relación entre las ondas en el modelo de Goupll laud. En lugar del tratamiento normal, trataremos de poner la relación en una forma general. Sabiendo que las ondas deben cumplir la ecuación de onda. Hagamos Dt(S) y Ut(S), respect lvamente, las funciones generales de las ondas descendente <sup>y</sup>ascendente en la cima de la capa 1, y D2(S) y U2{S} las correspondientes funciones de la capa 2. Podemos decir que el movimiento de la onda puede describirse por la transformación de Lorentz

$$
D_2(S) = \frac{1}{(1 - c_1^2)^{1/2}} [S^{1/2} D_1(S) - c_1 S^{-1/2} U_1(S)]
$$
  

$$
U_2(S) = \frac{1}{(1 - c_1^2)^{1/2}} [C_{1/2} - C_{1/2} S^{1/2} D_1(S) + S^{1/2} U_1(S)]
$$

La constante c  $(|c_1|<1)$  es el coeficiente de reflexión de la interfase entre dos capas. Esta transformación de Lorentz es una consecuencia de la invarianza de la energia descendente en las capas. Por sustitución directa puede mostrarse que (Lorentz. 1923)

$$
D_2 \overline{D}_2 - U_2 \overline{U}_2 = D_1 \overline{D}_1 - U_1 \overline{U}_1
$$

donde la barra indica que S se sustituve por  $S^{-1}$ ; es decir, D(S) =  $D(S^{-1})$ . Esta ecuación indica que la energía en cada capa es la misma porque no existe absorsl6n y esta relación de energla es un factor flsico que implica el modelo.

## RECURSION POLINOMIAL

La transformación de Lorentz entre dos capas adyacentes puede escribirse en forma matricial como

 $\begin{bmatrix} U_{k+1} \\ D_{k+1} \end{bmatrix} = \frac{S^{-1/2}}{1} \begin{bmatrix} S & -c_k \\ -c_kS & 1 \end{bmatrix} \begin{bmatrix} D_k \\ U_k \end{bmatrix}$ 

donde el símbolo  $t_k$  denota el coeficiente de transmisión (1 ck<sup>2</sup>)<sup>1/2</sup>. Con base en esta relación matricial, Robinson (1967) define los polinomios Pk(S) y Qk(S}, *y* los polinomios inversos (donde R denota inversos) dados por

 $P_L^R$  (S) =  $S^K P_L(S^{-1})$  $Q_k^R(S) = S^K Q_k(S^{-1}).$ 

Estos polinomios se definen por la ecuación

$$
\begin{bmatrix} P_k^R & Q_k^R \\ Q_k & P_k \end{bmatrix} = \begin{bmatrix} S & -c_k \\ -c_k S & 1 \end{bmatrix} \begin{bmatrix} S & -c_{k-1} \\ -c_{k-1} S & 1 \end{bmatrix} \cdot \cdot \cdot \begin{bmatrix} S & -c_1 \\ -c_1 S & 1 \end{bmatrix}
$$

Por inspección, podemos encontrar el primero coef'iclente de estos polinomios. Asi, tenemos que

$$
P_k(S) = 1 \t\t t\t t \t\t e_k S^{k-1}
$$
  
\n
$$
Q_k(S) = -e_1 S + \t\t e_k S^k
$$
  
\n
$$
P_k^R(S) = e_1 e_k S + \t\t t + S^k
$$
  
\n
$$
Q_k^R(S) = -e_k \t\t t \t\t e_1 S^{k-1}
$$

Ademas. los polinomios para capas adyacentes se relacionan por list til ektivat grebeng

$$
\begin{bmatrix}P_{k}^{p} & Q_{k}^{p} \\ Q_{k} & P_{k} \end{bmatrix} = \begin{bmatrix}S_{\text{max}} & -\text{c}k \\ -\text{c}kS & 1 \end{bmatrix} \begin{bmatrix}P_{k-1}^{p} & Q_{k-1}^{p} \\ Q_{k-1} & P_{k-1} \end{bmatrix},
$$

1966 (SAG

recursion directa de a la Robinson Esta ecuación conduce 1998년 - 1999년 - 1999년<br>1999년 - 1999년  $(1967)$ tro Spag

Qaya (4) Yang

7693)

99.AN 29

$$
P_{k} = P_{k-1} - c_{k} S Q_{k-1}^{n}
$$
  

$$
Q_{k} = Q_{k-1} - c_{k} S P_{k-1}^{n}
$$

y a la recursión inversa

Barrio

$$
P_{k-1} = \frac{1}{1 - c_1^2} [P_k - c_k Q_k^n]
$$
  

$$
Q_{k-1} = \frac{1}{1 - c_1^2} [Q_k + c_k P_k^n].
$$

Ahora sustrayendo las ecuaciones de la recursión se obtiene

$$
(P_k - Q_k) = (P_{k-1} - Q_{k-1}) - c_k S (Q_{k-1}^R - P_{k-1}^R)
$$

de donde, haciendo co el coeficiente de reflexión de la interfase 0 ( $|c_{\text{o}}|=1$ ), y definiendolo como  $c_{\text{o}}=1$ , se tiene que el polinomio Ak es  $A_k = P_k - c_0 Q_k$  y se obtiene la recursión de Robinson (1967)

# $= A_{k-1} + c_{k} S A_{n}^{R}$

Los polinomios de segunda clase se definen como B<sub>k</sub> =  $c_{\alpha}Q_{\nu} = P_{\nu} + Q_{\nu}$  y podemos ver que esto satisface la recursión

 $B_k = B_{k-1} - C_k S B_{k-1}^R$ 

Esto conduce a la recurslón inversa de Levlnson

$$
A_{k-1} = \frac{1}{1 - c_k^2} [A_k - c_k A_k^R].
$$

# SISHOGRAMAS DE REFLEXION CON SUPERFICIE LIBRE Y SIN SUPERFICIE LIBRE

consideremos ahora el experimento sismlco ldeal. La fuente es un pulso unitario descendente, se introduce en la cima de la capa al tiempo cero y continúa hacla abajo donde experimenta reflexiones y refracciones múltiples dentro del sistema. Parte de la energia regresa a la cima de la capa l, donde se registra en forma de traza sismica, la cual se denota por la secuencia  $r_1$ ,  $r_2$ , r.,... donde el subindice indica el tiempo discreto (Figura 3).

Hay dos tipos de condiciones de frontera comúnmente impuestas en la interfase superior (interfase O con coeficiente de reflexión c<sub>o</sub>). Una condición de frontera libre, la cual dice que la interfase O (la interfase tlerra-alre) es un ref'lector perfecto ( **lc0 1** = 1). Esta condición de superficie libre se aproxima al caso marino de sismogramas "suaves" (mar tranquilo) donde la superficie del agua {interfase O) es virtualmente un reflector perfecto. La otra condición es el caso stn superficie libre. Por conveniencia notacional, cambiaremos la superficie no l lbre como la interfase 1; esto es, la interfase tierra-aire se toma como la interfase l. Esta puede tomar un coeficiente de reflexión c, arbitrario (no

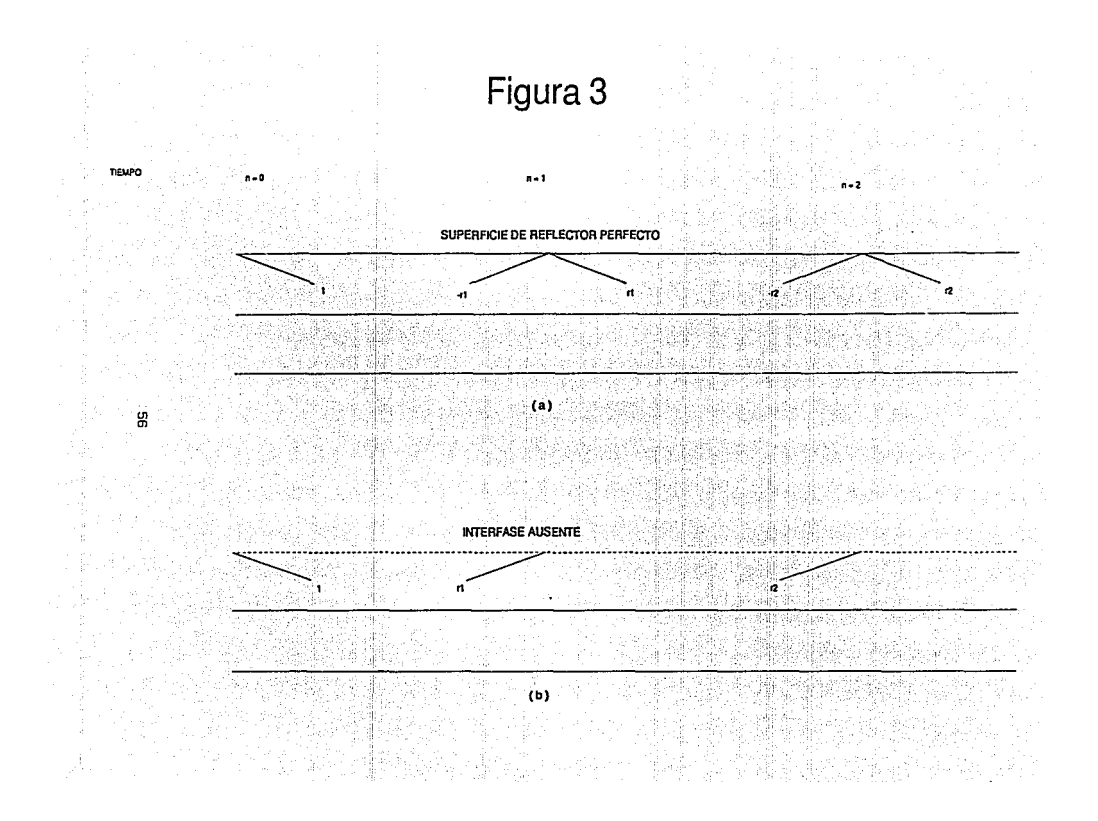

perfecto), donde |c | <1. La interfase 1 representa la superficie de la tierra y la interfase 0 no existe (c<sub>o</sub>=0). Asi, las condiciones sin superficie libre son  $c<sub>n</sub> = 0$  y c arbitrario.

Resumiendo, un sismograma marino ideal se generaría con el modelo de Goupillaud y condición de superficie libre  $\begin{bmatrix} \cdot & 0 \\ 0 & -1 \end{bmatrix} = 1$ . Asi, el coeficiente de reflexión para la onda ascendente es  $-c_1$ , el cual es -1, al igual que un pulso ascendente -r es reflejado en un pulso descendente r . Por su parte, un sismograma terrestre tipico se genera con el modelo de Coupillaud y condición sln superficie libre. Es decir, c = 0 y |c | < 1 (la interfase 1 es la interfase de la tierra).

Kunetz en 1962 (Rob\nson, 1975) obtuvo la solución para la inversión de sismogramas de reflexión con superficie libre. El método de inversión da la serie de coeficientes de reflexión c.,  $c_n$ ,  $c_n$ ,  $\ldots$  a partir de la cual la función de impedancia de la tierra puede ser calculada en función de la profundidad. Robinson (1967) reformuló la solución de Kunetz en términos de la recursión de Levinson y dió algoritmos para el proceso directo (generación del slsmograma) y el proceso inverso (obtencón de los coeficientes de reflexión).

El método de inversión de Celfand y Levitan representa la solución del problema de inversión para sismogramas de reflexión para superficie no libre. La forma discreta de la ecuación de Celfand y Levitan se presenta en Akl y Richards ( 1980) para el caso de un medio finito lnhomogéneo. Esto es, un medio inhomogénco limitado por medios homogéneos en ambos lados. La ecuación discreta de Gelfand-Levitan se utiliza en un medio inhomogéneo no limitado. La deconvolución dinamica resulta de resolver la ecuación de Gelfand-Levitan y utiliza la recursión iterativa de los pollnomlos P y Q (Roblnson, 1967). Esta recurslón representa, para el caso sin superfice libre, la contraparte de la recursión de Levinson para el caso de superficie libre.

# INVERSIÓN DE KUNETZ DE SISMOGRAHAS DE REFLEXIÓN CON SUPERFICIE LIBRE

Tomemos el modelo de Goupiliaud con la condición de superficie libre,  $c_n = 1$ , y un impulso unitario como fuente en el tiempo cero (Figura 3). La fuente da origen a una onda ascendente en la pf'imera capa como resultado de las ref'lextones y refracciones de las interfases inferiores. Denotemos esta onda ascendente por  $-r_1$ ,  $-r_2$ ,  $-r_3$ , ... esto es,

 $U_1(n) = -r_n$  (para  $n = 1, 2, 3, ...$ )

representa el mazimiento de la onda incidiendo en la superficie libre desde abajo. La superficie libre es un reflector perfecto (con coeficiente de reflexión ascendente  $-c_0=-1$ ). La onda ascendente sercf'lcja de regreso para producir la onda descendente

 $d_1(n) = r_1$  $(para n = 1, 2, 3, ...)$ 

donde la totalidad de la onda descendente en la cima de la capa 1 está formada por esta porción reflejada Junto con el pulso de la fuente inicial

$$
\mathsf{d_1(0)} = 1.
$$

Siendo  $r_1, r_2, \ldots$  el sismograma de reflexión, entonces

 $R(S) = r_1S + r_2S^2 + r_2S^3 + ...$ 

es la función generadora del slsmograma de reflexión <sup>y</sup>

 $U(S) = -R(S)$  $D_1(S) = 1 + R(S)$ . Usando la propiedad de invarianza de lu transformación de Lorentz, la energia total descendente en la capa i esta dada por

$$
D_1 \overline{D}_1 - U_1 \overline{U}_1 = (1 + R) (1 + \overline{R}) - R\overline{R} = 1 + R + \overline{R},
$$

donde se usa la convención de que una barra sobre una función indica que cada S se remplaza por  $S^{-1}$ . Si vamos hasta el basamento, podemos asumir que se ha alcanzado una prof'undidad donde las ondas no se reflejan hacia arriba, pudiéndose escribir

 $U_{m} = 0.$ 

Asi, en esta profundidad "infinita" se tiene que

$$
D_{\omega}\overline{D}_{\omega} = U_{\omega}\overline{U}_{\omega} = D_{\omega}\overline{D}_{\omega}
$$

<sup>y</sup>se llega a un punto importante para un modelo de tierra estratif'icado que se utiliza mucho en análisis espectral. La definición

$$
\Phi(\omega) = D_{\omega}(e^{-i\omega}) D_{\omega}(e^{i\omega})
$$

es una función de densidad espectral (es decir, una función no negativa de  $\Phi$ ). Usando la invarlanza del total de la energia descendente de la capa, podemos establecer que

$$
\Phi(\omega) = 1 + R(e^{-1\omega}) + R(e^{1\omega})
$$

es la misma función de densidad espectral. Sin embargo, el sismograma, completado por el pulso inicial y, por simetria,

بعشور ورزودهم المتمارين

es una función de autocorrelación simetrica. Que el sismograma sea

**59** Service of the Service of the Service of the Service of the Service of the Service of the Service of the S

aktiva italijan milita

el miembro derecho de una función de autocorrelación es resultado obtenido por Kunetz en 1962.

El encontrar los coeficientes de reflexión  $r_1, r_2, r_3, \ldots$ representa el problema inverso. La función de impedancia de la , tierra se calcula a partir de las serles de coeficientes de reflexión. La transformación de Lorentz de la capa O a la capa k+1 puede escribirse como

$$
\left[\begin{array}{c}D_{k+1} \\ U_{k+1}\end{array}\right] = \frac{S^{-k/2}}{\sigma_k} \left[\begin{array}{cc}P_k^B & Q_k^B \\ Q_k & P_k\end{array}\right] \left[\begin{array}{c}1 + R \\ -R\end{array}\right]
$$

donde  $\sigma_k = t_1 + t_2 + \cdots + t_k$  es el producto de coeficientes de transmlsl6n a través de la capa k. Usando esta ecuación matrlclal, resuelta para D<sub>k+1</sub>, y remplazando S por S<sup>-1</sup>, se forma D<sub>k+1</sub>. También se resuelve para  $U_{k+1}$  y tenemos que

$$
\overline{D}_{k+1} - U_{k+1} = \frac{S^{-0.5}}{\sigma_k} A_k (1 + R + \overline{R}).
$$

51 An se define como A<sub>n</sub> = P<sub>n</sub> - Q<sub>n</sub> y  $\Phi$  = 1 + R + R, se tiene que

$$
A_k^{\dagger} \Phi = \sigma_k^{\dagger} S^{0.5k} (\vec{D}_{k+1} - U_{k+1}).
$$

La función D<sub>k\*1</sub> es la función generada por la onda descendente a la cima de la capa k+t (Figura 4). Esta onda descendente está constituida por el pulso directo  $d_{k+1}$  (O. 5k) junto con los siguientes pulsos  $d_{k+1}(0.5k + 1)$ ,  $d_{k+1}(0.5k + 2)$ ,... y que el pulso directo es el resultado de las transmisiones a través de las primeras k interfases, se observa que el pulso directo es el producto de esos k coeficientes de transmisión, esto es,

$$
\mathbf{d}_{k+1}(0.5k) = \mathbf{t}_1 \mathbf{t}_2 \dots \mathbf{t}_k = \sigma_k.
$$

# Figura 4 PULSO DIRECTO REFLEXION DE UN PULSO DIRECTO

 $\mathcal{O}(\log n)$ 

 $\cdot$ 

El instante de tiempo de este pulso directo es O. S. Por lo tanto.

 $D_{k+1}(\texttt{S}) = \sigma_{k} \texttt{S}^{0.5k} + \text{(terminos de orden superior de S)}.$ 

La función  $U_{k+1}$  es la función generada por la onda ascendente a la cima de la capa 1. El primer pulso de la onda ascendente es la reflexión del pulso directo descendente en la interfase k+1. Así. la magnitud de este primer pulso ascendente es  $\sigma_{\nu} c_{\nu+1}$ ; esto es, es igual a la magnitud de los pulsos directos descendentes multiplicados por los coeficientes de reflexión  $c_{k+1}$ . Como una unidad de tiempo transcurre en un viaje ida-vuelta en una capa k+l, el primer pulso de la onda a5cendente en la capa k+l ocurre en una unidad de tiempo más tarde que el primer pulso de la onda descendente en la capa k+l. Esto es, el primer pulso ascendente a la capa k+l ocurre en el tiempo O. 5 + l. Por ello,

 $U_{k+1}(S) = \sigma_k c_{k+1} S^{0.5k+1}$  + (términos de orden superior de S)

<sup>y</sup>usando esta expresión se obtiene que

 $A_k \Phi = \sigma_k S^{0.5k}$  ((términos de orden inferior de S) +  $\sigma_k S^{-0.5k}$ 

 $-\sigma_{c}c_{k+1}S^{0.5k+1}$  + (términos de orden superior de S)].

O bien,

 $A_k^* = \sigma_k^2$  [(términos de potencias negativas) + 1 - c<sub>k+1</sub> S<sup>k+1</sup> +

+ (términos de potencias superiores)}

donde  $\sigma_k^2 = (t_1 t_2 ... t_k)^2$  es el coeficiente de transmisión de doble vi je a través de la interfase k. Ahora viene la observación critica: las potencias de S desde t hasta k fallan en el lado derecho de la ecuación anterior. Vamos a cxpl icar este hecho. Se

igualan coeficientes en cada lado de esta ecuación para las potencias de S desde O hasta k+1. Obteniendo asi las ecuaciones  $($ una por cada potencia desde  $0$  hasta k+1} dadas por

1499. 그룹 사항 1000

439.

+ ªkkrk = '0-: +a r = O ' " kk .k-1 

 $\overline{Aquif}$  .  $\overline{a_{k}a_{k}a_{k}}$  .  $\overline{a_{k}a_{k}}$  son los coeficientes del polinomio  $A_k$  y  $a_{k0} = 1$  y  $r_0 = 1$ . Como hemos visto, el resultado de Kunetz dice qur r es una función de autocorrelación. Entonces, estas ecuaciones son ecuaciones normales (Robinson, 1982) y la recurs16n de LeVlnson se puede usar para resolverlas. El resultado es el algoritmo de inversión (Roblnson, 1967} que encuentra los coeficientes de reflexión de sismogramas con superflce l lbre (caso marino).

## INVERSIOH DE GELFAllD-LEVITAH DE SISMOGRAMAS DE REFLEXION SIN SUPERFICIE LIBRE

Regresando al sismograma de reflexión sln superficie libre, esto es, al sismograma producido por el modelo de Coupillaud con la condición de superficie no libre  $c_1 = 0$  y  $c_1$  arbitrario (Figura 3b) con un impulso unitario como fuente. El slsmograma resultante está tomado de una onda ascendente en la primera capa. Esto es,

$$
U_1(n) = r_n
$$
 (para n = 1, 2, 3, ...).

Como la interfase O está ausente (c<sub>o</sub>=O) la onda asce<mark>ndente no se</mark> vuelve a reflejar dentro del medio. La onda descendente en la cima de la capa 1 es simplemente la fuente del pulso inicial

$$
d_1(0) = 1, d_1(n) = 0 \qquad \text{(para } n = 1/2, 3, 4/3, 1/3)
$$

Ahora, siendo R(S) =  $r_1S + r_2S^2 + ...$  la función generadora del sismograma de reflexión,  $U_1(S) = R(S)$  *y*  $D_1(S) = 1$ , la transformación de Lorentz es

$$
\begin{bmatrix}\nD_{k+1} \\
U_{k+1}\n\end{bmatrix} = \sigma_k^{-1} S^{-0.5k} \begin{bmatrix}\nP_k^R & Q_k^R \\
Q_k & P_k\n\end{bmatrix} \begin{bmatrix}\n1 \\
R\n\end{bmatrix}
$$

que conduce a

$$
D_{k+1} = \sigma_k^{-1} S^{-0.5k} (P_k^R + Q_k^R R)
$$
  

$$
U_{k+1} = \sigma_k^{-1} S^{-0.5k} (Q_k + P_k R).
$$

Sumando las dos ecuaciones anteriores se lega a

$$
D_{k+1} + U_{k+1} = \sigma_k^{-1} S^{-0.5} (G_k^R + RG_k),
$$

donde G<sub>k</sub> se define como

$$
G_k(S) = P_k(S) + Q_k^R(S) = g_{k0} + g_{k1}S + \dots + g_{k1}S^{k-1}
$$
  
= (1 - c<sub>k</sub>) + g<sub>k1</sub>S + \dots + (c<sub>1</sub>c<sub>k</sub> - c<sub>1</sub>)S<sup>k-1</sup>.

Como  $g_{k0} = 1 - c_k$ , es posible hallar c<sub>k</sub> tan rápido como se determine  $g_{k0}$  y la serie de coeficientes de reflexión y, por lo tanto, la función de impedancia de la tlerra se puede encontrar directamente de la secuencia  $g_{10}$ ,  $g_{20}$ ,  $g_{30}$ ,  $\ldots$  El pulso directo  $d_{k+1}$  (k/2) es el producto de los coeficientes de transmisión  $\sigma_k =$ tt...t. y sus arribos en el tiempo 0.5k. El primer tiempo de  $U_{k+1}$  arriba al tiempo 0.5+1. Asi,  $D_{k+1} + U_{k+1}$  tiene la forma

 $D_{k+1} + U_{k+1} = \sigma_k S^{0.5k} +$  (términos superiores de S)

 $\sigma_{\rm c}$ S<sup>0.Sk</sup> + (términos superiores) =  $\sigma_{\rm c}^{-1}$ S<sup>-0.Sk</sup>( $G_{\rm c}^{\rm R}$  + RG<sub>c</sub>)

que conduce a

y

 $c_i^h + Rc_i^e = a_i^2 S^k +$  (términos de orden superior).

Esta ecuación muestra que los coeficientes de  $G_L + {RG}_L^R$  para las potencias 1, 2, ..., k-1 son cero y el coeficiente para las potencias k es igual a  $\sigma_k^2$ ; esto es,

> $g_{k-1} + g_{k0}r_1 = 0$  $8_{k,k-2}$  +  $8_{k0}r_2$  +  $8_{k1}r_1 = 0$

 $\cdots$  +  $g_{k_1 k-2}r_1$  $\cdots$  +  $g_{k,k-2}r_2$  +  $g_{k,k-1}r_1$  $=$ o= ,,.2 k

Este conjunto de ecuaciones es la versión discreta de la ecuación de Celfand-Levltan (Roblnson, 1982).

Dado el sismograma de reflexión de superficie libre  $r_1$ ,  $r_2$ , ..., el método de inversión de Gelfand-Levitan implica resolver el sistema de ecuaciones anterior para cada una de las  $k = 1, 2, ...,$ N. Para  $k = 1$ , el conjunto es

$$
g_{10} + g_{10}r_1 = \sigma_1^2.
$$

Para  $k = 2$ .

 $g_{21} + g_{20}r_1 = 0$ <br>  $g_{20} + g_{20}r_2 + g_{21}r_1 = \sigma_2^2$ .

Resolviendo para  $g_{10}$ ,  $g_{20}$ , ..., encontramos quelos coeficientes de reflexión están dados por

 $e_1 = 1 - g_{10}$  $cz = 1 - y20$ 

.y asi sucesivamente.

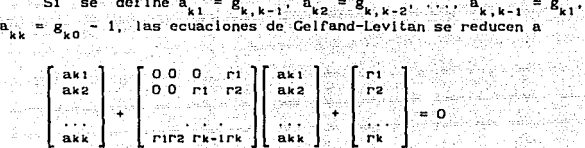

que se reconoce como la contraparte discreta de la ecuación integral de Gelfand-Levl tan (Aki y Richards, 1980)

 $a(\tau, t) + \int_{-t}^{\tau} a(\tau, \beta) r(t+\beta) d\beta + r(t+\tau) = 0$ 

# 1 • • • INVERSION SISHICA POR DECONVOLUCION DINAHICA

El método de Gelfand-Levl an, Junto con muchos métodos modernos relacionados, ha recibido amplio reconocimiento. Sin embargo, en lugar de la propuesta dada en la sección precedente, la industria petrolera propone el problema desde un punto de vista diferente. Este esquema computacional de inversión iterativa es el método de deconvolución dinámica (Robinson, 1975). La inversión por deconvoluclón dinámica está basada en la estructura f'islca del sismograma de reflexión. La clave es que el slsmograma de reflexión está generado a partir de los coeflclenles de reflexión por medio de la fórmula de adición de Einstein (Lorentz et al., 1923). El reconocimiento de este hecho hace de la inversión de un slsmograma de reflexión algo muy simple desde el punto de vista

#### computacional.

La deconvolución dinámica para la inversión de sismogramas de reflexión de una superficie no l lbre usa las mismas convenciones que las que se utilizaron en la sección anterior. El registro de campo del sismograma de reflexión  $r_1$ ,  $r_2$ ,  $r_3$ , ... se representa por su función generadora R(S), la cual se denota por R<sub>1</sub> (S) ya que el slsmograma registrado en campo ocurre en la capa t. Se tiene entonces que

 $R_1(S) = r_1S + r_2S^2 + r_3S^3 + ...$ = c<sub>1</sub>S + (términos de orden superior de S).

 $R_{\overline{1}}(\mathbb{S})$  debe tener esta forma porque  $c_{\overline{1}}\mathbb{S}$  representa el primer rebote de la interfase l. No pueden aparecer reflexiones múltiples al t.lempo del primer rebote y se considera que la capa 2 se expande hasta llenar el hueco del scmlespacio superior, es decir, no hay interfase l. Ahora la Interfase de la cima es la interfase 2. El sismograma resultante en esta expresión de la capa 2 se representa por su función generadora

 $R_2(S) = c_2 S + (términos de orden superior de S),$ 

donde c S representa el primer rebote. Después, se expande la capa 3 hasta llenar el vacio del semlespaclo superior. El slsmograma de reflexión resultante t lene como función generadora

 $R_3(S) = c_3 S + (t$ érminos de orden superior de S),

donde c<sub>3</sub>S representa el primer rebote. Así, conceptualmente se tiene un conjunto de sismogramas de reflexión (k = 1, 2, 3, ...) con funciones generadoras

 $R_k(S) = c_kS + (términos de orden superior de S),$ 

donde c<sub>e</sub>S representa el primer rebote en la interfase k. Podemos, sin embargo, hacer la siguiente conclusión importante. Dado el sismograma de reflexión para la capa k, es posible hallar inmediatamente el coeficiente de reflexión ck para la capa k porque c es simplemente el primer coeficiente que aparece en el sismograma. Esta conclusión representa la mitad de la solución del problema de inversión. La olra mitad del problema implica la determinación del conjunto de sismogramas de reflexión (La información dada en la cima del sismograma R<sub>1</sub>(S)). El sismograma R<sub>1</sub>(s) es el único registrado fisicamente en el campo por un equipo sismlco.

#### FORMULA DE ADICIÓN DE EINSTEIN

Si se intentan aplicar las leyes de la mecánica de Newton a partículas careadas de ultra alta velocidad, entonces se encuentra una contradicción insuperable. Esto es, la simple suma de velocidades no es aplicable en electrodinámica. En cambio, se debería usar la formula de adición de Einstein para combinar velocidades, lo cual garantiza que la velocidad resultante nunca excederá la velocidad de la luz. Del mismo modo, en la combinación de los coeficientes de reflexión para un sistema de capas resulta que la contraparte de la fórmula de adición de Einstein se usa para garantizar que el resultado de reflecllvldad no pueda exceder la unidad en magnitud. Se define la entrada como un pulso unitario descendente al tiempo cero, incidente en la interfase superior de un sistema sedimentario, y la sal ida como la onda reflejada en la superficie del semlespaclo. La respuesta de transmlslón del sistema es la respuesta de reflexión y el tren de ondas transml t idos debajo del basamento.

Considerando un sistema sedimentario de n-1 capas coeficientes de reflexión  $r_0$ ,  $r_1$ , ...,  $r_{n-1}$  y otro sistema sedimentario de n capas con los mismos coeficientes de reflexión  $r_n$ ,  $r_1$ , ...,  $r_{n+1}$  con el coeficiente adicional  $r_n$ . Para esos

mismos coeficientes de reflexión, la capa n del segundo sistema es del misma material que el semi espacio n del· primer sistema y todas las capas anteriores son Idénticas en ambos sistemas (Figura 5).

Combinando la respuesta de reflexión R<sub>osa</sub> del sistema de n-1 capas con el coeficiente de reflexión r en una forma que proporcione la respuesta de reflexión R<sub>\_</sub> del sistema de n capas, respecto a la Figura 6, la respuesta de reflexión R está construida de una serie infinita de componentes, es decir:

1) el Impulso resulta de la reflexión ascendente del impulso de la capa n,

2) el tren de impulsos t $R_{n-1}$ t<sub>n</sub> resulta de la transmisión descendente del impulso de la f'uente a 'través de la Interfase n, reflexión ascendente del sistema de n-1 capas y transmisión ascendente a través de la interfase n.

3) el tren de impulsos t<sub>n</sub>n<sub>n-i</sub>r<sup>'</sup>R<sub>n-t</sub>t'<sub>n</sub> resulta de la transmisión descendente de la fuente impulsiva a través de la Interfase n, reflexión ascendente del sistema de n-1 capas, ref'lexlón descendente de la interfase n, reflexión ascendente a través de la interfase n y asl sucesivamente.

EJ impulso (1) en la superficie ocurre al tiempo del pulso de la fuente, el tren de Impulsos (2} ocurre con un retraso de una unidad de tiempo (es decir un retraso de dos veces el tiempo de viaje a través de la capa n), el tren de Impulsos (3} ocurre con un retraso de dos unidades de tiempo y asl sucesivamente. Resumiendo, de todas las contribuciones se tiene

 $R_n = r_n + t_n R_{n-1} t_n' Z + t_n R_{n-1} r_n' R_{n-1} t_n' Z^2 + \ldots$ 

que puede factorlzarse como

# Figura 5

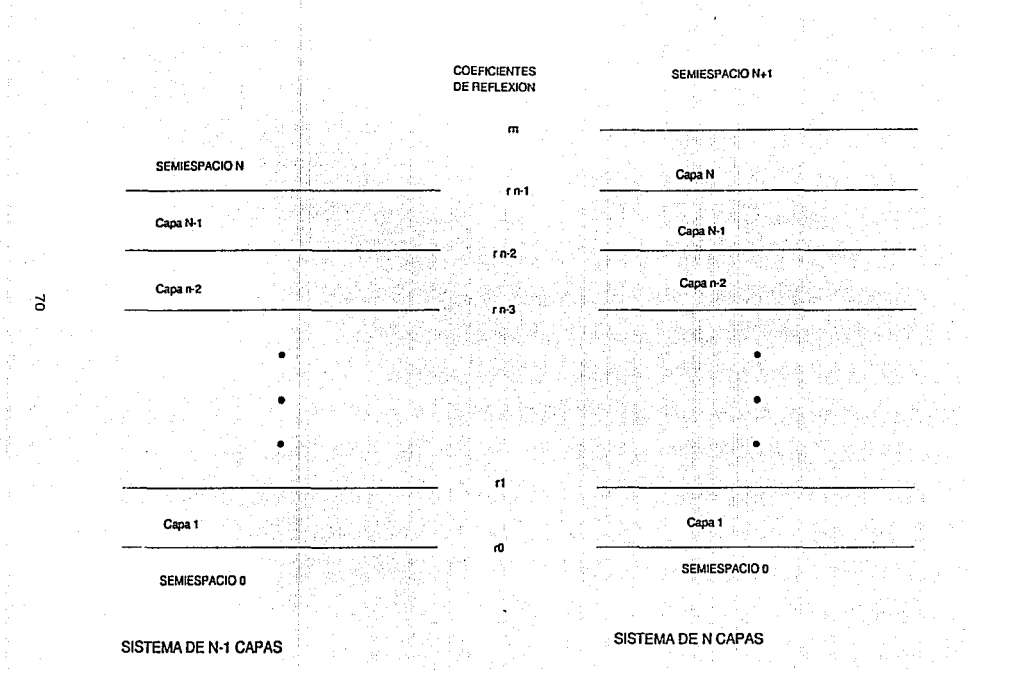
$$
R_n = r_n^+ + t_n R_{n-1}^+ t_n^+ \approx [1 + r_n^* R_{n-1} Z + (r_n^* R_{n-1} Z^2) + \ldots],
$$

lo cual, sumando las series geométricas de los paréntesis, conduce

$$
R = r_n + \frac{tnRn - 1tnZ}{1 - r'R - Z}
$$

a

<sup>y</sup>usando la relación dada anteriormente entre los coeficientes de reflexión y transmisión, Gertak

i signa i Lufini, Visag

in sa mangkini kalangan dapa pili neuk

$$
R_n = \frac{r_n + R_{n-1}}{1 + r_n R_{n-1} Z}
$$

Esta ecuacion se use para combinar r y R<sub>n-1</sub> para R<sub>n</sub> y es de la misma forma matemática que la fórmula de adición de Einstein en la teoria de la relatividad para combinar dos velocidades dando la velocidad resultante. Esto representa la contraparte de la f'órmula de adición de Einstein en el caso del medio estratif'icado.

Escribiendo esta última expresión en función de los coeficientes de reflexión

$$
R_{n} = \frac{R_{n-1} - c_{n-1}}{1 - R_{n-1}c_{n-1}}
$$

se tiene que, necesariamente, R<sub>n</sub> es menor que la unidad. Un coeficiente de reflexión nunca puede exceder una magnitud unitaria. Un coeficente de reflexión mayor que la unidad es tan imposible como en fislca una velocidad mayor que la de la luz. Asl, para los coeficientes de reflexión de un sistema estratificado, se debe usar la fórmula de adición de Einstein.

Finalmente relacionan o la fórmula e adición de El stein con

la transformada de Lorentz

$$
\begin{bmatrix} \mathbf{D} \mathbf{z} \\ \mathbf{U} \mathbf{z} \end{bmatrix} = \frac{\mathbf{S}^{-1/2}}{\mathbf{t}_1} \begin{bmatrix} \mathbf{S} & -\mathbf{c}_1 \\ -\mathbf{c}_1 \mathbf{S} & 1 \end{bmatrix} \begin{bmatrix} 1 \\ \mathbf{R}_1 \end{bmatrix}
$$

lleva a

$$
t_1 S^{1/2} D_2 = S - c_1 R_1
$$
  

$$
t_1 S^{1/2} U_2 = -c_1 S + R_1
$$

El sismograma de reflexión  $R_{\rm g}$  se obtiene deconvolucionando de la onda ascendente  $\hat{u}_2$  la onda descendente  $D_2$ ; esto es

$$
R_2 = \frac{U_2}{D_2} = \frac{R_1 - c_1 S}{S - R_1 c_1}
$$

que es la fórmula de adición de Einstein.

# APENDICE B: DETERMINACION DE COEFICIENTES DE REFLEXION

Como un ejemplo lntroductorlo, coslderemos el caso de una capa simple (capa 1) rodeada por capas seminfinitas (capa 0 arriba. capa 2 abajo). Consideremos la sltuacl6n en la cual un pulso unl tarlo descendente en un semlespaclo O lnclde sobre la cima de la interfase Clnterrase O) y no hay lncldencla de ondas ascendentes en la interfase Inferior C interfase l). La Figura 7 muestra la rerlexl6n y transmisión del 11. -Ulso ascendente. Se asume siempre lncldencla normal, pero dado que se dibuja la escala de tiempo a lo largo del eje horizontal, los rayos aparecen en la f'lgura como sl fueran de lncldencla no normal. co y c1 son los coeflclentes de reflexión en las interfases O y 1 y to y t1 son los coeficientes de transmisión. Es posible determinar directamante la intensidad de los varios rayos que aparecen en la f'igura. Por ejemplo, el primer rayo ref'lejado es Igual a co; es decir, el coeficiente de reflexión de la interfase superior. Entonces, c' = -c<sub>o</sub>, t' = t v t'=t, son los coeficientes de reflexión y transmisión ascendentes. El rayo descendente que es transmitido a través de la interfase O, ref'lejado en la interrase <sup>1</sup>y transmitido ascendentemente a través de la interfase O es igual a t<sub>o</sub>c<sub>i</sub>t; Similarmente, el rayo que se transmite descendiendo a través de la interfase O, reflejado de la interfase 1, reflejado de la interfase O, reflejado en la interfase 1 y, finalmente, transmitido hacia arriba a través de la interfase O da  $t_0$  $t_0$  $t_0$  $t_0$  $t_0$ .

Por razt.namiento slmllar, se completan en los registros de la Figura 7.

La forma de onda transmitida está dada por los coeficientes

 $t_{n}$ ,  $t_{n}(c,c_{n}^{+})$ ,  $t_{n}(c,c_{n}^{+})$ ,  $(c,c_{n}^{+})$ ,  $t_{n}$ 

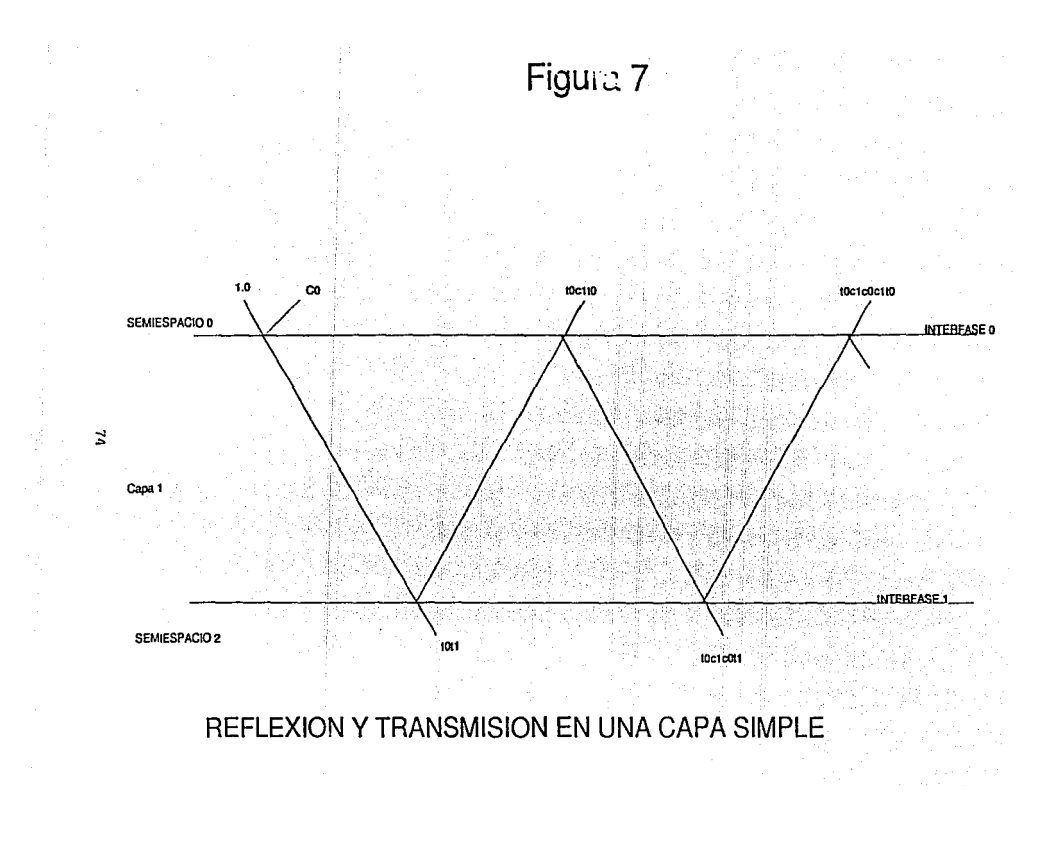

$$
r^o(c',c'')
$$

forma de onda reflejada está uada por los coeficientes

 $t_0^{\circ}c_1^{\circ}c_0^{\circ}c_1^{\circ}c_1^{\circ}c_1^{\circ}c_1^{\circ}c_2^{\circ}c_1^{\circ}c_2^{\circ}c_2^{\circ}c_1^{\circ}c_2^{\circ}c_2^{\circ}c_2^{\circ}c_2^{\circ}c_2^{\circ}c_2^{\circ}c_2^{\circ}c_2^{\circ}c_2^{\circ}c_2^{\circ}c_2^{\circ}c_2^{\circ}c_2^{\circ}c_2^{\circ}c_2^{\circ}c_2^{\circ}c_2^{\circ}c_2^{\circ}c_2^{\circ}c_2$ 

Asi, la transformada Z de la onda transmitida es (donde el tiempo de viaje a través de la capa es igual a media unidad de tiempo, correspondiente a Z<sup>172</sup>)

$$
T(Z) = t_0 t_1 Z^{1/2} + t_0(c_1c_0) + Z^{3/2} + t_0(c_1c_0) + Z^{2/2}
$$

$$
= t_0 t_1 Z^{1/2} (1 + c_1 c_0 Z + (c_1 c_0)^2 Z^2 + \cdots)
$$

$$
= \frac{t_0 t_1 Z}{1 - c_1 c_0 Z}
$$

donde la serie para T(Z) converge ya que  $|c, c_n| < 1$ 

Slml larmente. la transformada Z de la onda reflejada es

$$
R(Z) = \frac{c_0 + c_1 Z}{1 - c_1 c_0 Z}
$$

Interpretando ahora cslc resultado nos lleva a pensar que RCZ) es la transformada 2 de la traza sismica observada en la superficie. Entonces, R(Z) consiste de dos factores

$$
R(Z) = (c_0 + c_1 Z) (1 - aZ + a^2 Z^2 - a^3 Z^3 + \dots),
$$

donde a =  $-c_1c_0^{\dagger}$ . El primer factor  $(c_0 + c_1 Z)$  es llamado el factor del coeficiente de reflexión, mientras el segundo, (1 - aZ +  $a^2Z^2$ 

- a<sup>3</sup>Z<sup>3</sup> + ,..), es llamado factor de reverberación. Es decir,

 $R(Z) =$  factor del coeficiente de reflexión (factor de reverberación)

También,  $z^{1/2}t_0t_1$  se conoce como el factor de transmisión directa

$$
T(2) = (2^{1/2}t_0t_1)(1 - az + a^2z^2 - a^2z^3 + ...)
$$

TCZ) factor de transmisión directa (factor de reververacl6n).

William Reader

 $\blacksquare$ La función espectral  $\phi(2)$  del sistema estratificado está dada por la diferencia entre la energia descendente y ascendente. Esto es (Roblnson y Treltel. 1977)

$$
\phi(Z) = 1 - R(Z) R(Z^{-1})
$$
 (B. 2. 1)

<sup>y</sup>representa la transformada 2 de la función de autocorrelaci6n r •.

Sustituyendo para R(Z) y  $R(Z^{-1})$ , tenemos

$$
\phi(Z) = 1 - \frac{c_0 + c_1 Z}{1 - c_1 c_2 Z \dots 1 - c_1 c_2 Z^{-1}}
$$

lo cual da

o

$$
\phi(Z) = \frac{(1 - c_n^2) (1 - c_0^2)}{(1 - c_1 c_0 Z)(1 - c_1 c_0^2)}
$$

$$
= \frac{V}{(1 + a2) (1 + a2)}
$$
 (B.2.2)

donde renombramos  $c_0' = -c_0$ . El numerador de esta expresión para  $\phi$ (2) es una constante, llamada la varianza de predicción de error (Roblnson y Treltel, 1977),

(Robinson y Treitel, 1977),  
\n
$$
V = (1 - c_0^2) (1 - c_1^2) = (1 + c_0) (1 - c_0) (1 + c_1) (1 - c_1)
$$
\n
$$
= t_0 t_0 t_1 t_1
$$

<sup>y</sup>el denominador es

(1 + aZ)  $(1 + az<sup>-1</sup>)$ 

Pero (1 + aZ) es el inverso del factor de reververasión y asi presenta el operador de deconvoluclón para remover la reververaslón. De la siguiente forma

$$
(1 - aZ + a2Z2 - a3Z3 + ...) (1 + aZ) = 1,
$$

y tenemos R(Z)  $(1 + aZ) = c_0 + c_1Z$ .  $(B, 2, 3)$ 

lo cual dice que

transformada Z de la traza de superficie (transformada Z del operador deconvoluclón} = factor coeficiente de reflexión

Resumiendo los resultados del ejemplo lntroductorlo. Observando la traza slsmlca en la superficie debido al impulso unitario de la secuencia  $r_0, r_1, r_2, r_3, \ldots$ 

Primero se calcula la autocorrclac16n de esta traza,

$$
\psi_{\mathbf{B}} = \sum_{k=0}^{\infty} r_k + |s| r_k
$$

(B.2.4)

 $-77.$   $-11.$ 

y de la autocorrelación  $\phi_{\underline{s}}$ , definida como

 $\phi_0 = 1 - \psi_0$  para s =<br> $\phi_0 = -\psi_0$  para s = 0  $\phi_{\rm H} = -\psi_{\rm H}$  para $\sin \phi_{\rm H} = -\psi_{\rm H}$  (8.2.5)

Aqui sé usa la representación para la funcón espectral (eq. B. 2. 1), y reconocemos que  $R(Z)$   $R(Z^{-1})$  es la transformada Z de la autocorrelac16n de la traza slsmica de superficie.

La expresión (B.2.2) para la función espectral  $\phi(Z)$  podemos escribir

 $\phi$ (Z) (1 + aZ) =  $\frac{V}{1 + aZ^{-1}}$ 

 $(... + \phi_1 Z^{-1} + \phi_0 + \phi_1 Z + ...)(1 + \alpha Z)$  $= V(1 - aZ^{-1} + a^2Z^{-2} - \ldots).$ 

donde la expresión de  $1/(1 + aZ^{-1})$  en las potencias cero y negatlvos de Z (es declr las potencias no positivas de Z) converge porque 1 + aZ es de fase minima (esto ya que  $|a| = |c, c_n| < 1$ ). S1 igualamos los coeficientes de  $Z_0$  y  $Z_n$  en ambas ecuaciones de esta relación, obtenemos las ecuaciones normales

$$
\begin{aligned}\n\phi_0 + a\phi_1 &= V \\
\phi_1 + a\phi_0 &= 0\n\end{aligned}
$$

o

donde  $\phi_{-1} = \phi_1$  por propiedad de simetria de la función de autocorrelación.

Ahora calculando el operador predlccón de error (es decir operador de deconvolución) con el coeficiente ( l,a} por solución de las ecuaciones normales para el operador a y la varianza de predicción de error V.

ΜÃ

Finalmente, aplicando el operador deconvolución (1.a) a la traza sismica obtenemos los coeficientes de reflexión, esto es a di Aleni Ukelis

in a

a Sea an Britain

TROLOGIA AL PIA

$$
(r_n, r_1, r_2, r_3, \ldots) = (1, a) = (c_n, c_1).
$$

## EL CASO GENERAL AND ANNUAL فأحد أنشأت فتحادث والقا ومعيان وإشار ويتبايد والمتناول ويتواجها

t tekil.

En el caso de n capas sujetas a un pulso descendente inicial en la cima de la interfase 0, la transformada Z de la onda 33 transmitida en el semiespacio n+1 es 2 v.K. skolensk

$$
T(Z) = \frac{t_0 t_1 \cdots t_n}{P_n(Z) - c_0 q_n(Z)} \cdot Z^{n/2}
$$

y la transformada 2 de la onda : l'ejada en el semiespacio 0 es 그 그는 일반 사진 수도 분위기 위해 나오는 사이를 하고 있는 것이 있었다.

i Time a nga Tala

$$
R(Z) = \frac{c_0 P_n(Z) - q_n(Z)}{P_n(Z) - c_0 q_n(Z)} = r_0 - r_1 Z + r_2 Z^2 + \dots
$$
\n(B.3.1)

donde la secuencia  $r_0$ ,  $r_1$ ,  $r_2$ , ... representa el sismograma observado en superficie. Los polinomios fundamentales P (Z) y Q (Z) se genera recursivamente en la forma,

$$
P_n(Z) = P_{n-1}(Z) - c_n Z^{n} Q_{n-1}(Z^{-1})
$$
  
\n
$$
Q_n(Z) = Q_{n-1}(Z) - c_n Z^{n} P_{n-1}(Z^{-1})
$$
\n(B.3.2)

Siguiendo el metodo anterior, el tiempo de recorrido doble de incidencia normal es el mismo en cada capa, e igual a una unidad de tiempo. Esta relación fue derivada por Robinson (1967).

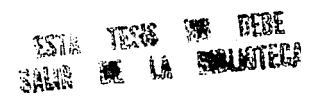

ita iyyuwu

a jid

**En este punto, definimos los polinomios A<sub>n</sub>(Z y B<sub>n</sub> Z) como** 

$$
\mathbf{A}_{\mathbf{u}}(\mathbf{z}) = \mathbf{P}_{\mathbf{u}}(\mathbf{z}) - \mathbf{G}_{\mathbf{u}}(\mathbf{z}) = \mathbf{A}_{\mathbf{u}}(\mathbf{z}) - \mathbf{A}_{\mathbf{u}}(\mathbf{z})
$$

$$
\mathbf{B}_{n}^{'}(z) = c_{0}^{'}P_{n}^{'}(z) - Q_{n}^{'}(z) \cdot \mathbb{Q}^{'} \quad \text{and} \quad \mathbf{B}_{n}^{'}(z) = \mathbf{B}_{n}^{'}(z) \cdot \mathbf{B}_{n}^{'}(z) \quad (B, 3, 4)
$$

**En termines de estos polinomios, podemos ver que** 

$$
T(Z) = \frac{1}{A_0(2)} \frac{\sum_{i=1}^{n/2} (B_i - B_i)}{(B_i - B_i)}
$$

(B.3.6)

$$
R(Z) = \frac{B_n(Z)}{A_n(Z)}
$$

**La función espectral** 

$$
\phi(Z) = 1 - R(Z)R(Z^{-1})
$$

**La cual sustituimos para R(Z} y R(Z- <sup>1</sup> ) y desarrollamos la función**  이 아이는 아이들이 아이들이 사용하였다. 그는 사용하였다.<br>이 사용하는 사용하는 사용하여 대표를 통해 대표를 통해 보이는 것이다. 이 사용하는 사용하는 사용하는

$$
\phi(z) = (1 - e_0^2) \frac{P_n(z) P_n(z^{-1}) - Q_n(z) Q_n(z^{-1})}{[P_n(z) - e_0 Q_n(z)][P_n(z^{-1}) - e_0 Q_n(z^{-1})]}
$$

**tenemos** 

 $\mathbf{v}$ 

$$
(1 - c_0^2) = (1 + c_0)(1 - c_0) = t_0 t_0^*
$$

**y. apartlr de Robinson ( 1967)** 

$$
P_n(Z)P_n(Z^{-1}) - Q_n(Z)Q_n(Z^{-1}) = t_1t_1't_2t_2'...t_nt_n.
$$

Asi la función espectral es

$$
\phi(Z) = \frac{V}{[P_n(Z) - e_0Q(Z)] [P_n(Z^{-1}) - e_0Q_n(Z^{-1})]} \qquad (B.3.7)
$$

(B.3.8)

donde V es la varianza predicción de error

$$
V = t_0 t_0 t_1 t_1 t_2 t_2 \ldots t_n t_n
$$

En terminos de  $A_n(z)$  de la función espectral es

$$
\phi(Z) = \frac{V}{\lambda_{\alpha}(Z)\lambda_{\alpha}(Z^{-1})}
$$

Lo cual puede escribirse como

$$
\phi(\mathbf{Z})\mathbf{A}_{n}(\mathbf{Z}) = \frac{\mathbf{V}}{\mathbf{A}_{n}(\mathbf{Z}^{-1})}
$$

Donde T(Zl esta dado por

$$
T(Z) = \frac{t_0 t_1 \cdots t_n}{A_n(Z)} Z^{n/2}
$$

 $\ldots$  es estable, esto da que  $A_n(z)$  es de fase minima. Aqui la expansión de 1 /  $(A (Z<sup>-1</sup>))$  involucra solamente las potencias no positivas de 2. Por que el primer coeficiente de  $P_n(Z)$  es 1, y el primer coeficiente de Q<sub>n</sub> (Z) es cero (Robinson, 1967), por lo tanto el primer coeficiente de  $A_n(Z)$  es uno. Asi el coeficiente correspondiente a  $Z_0$  en la expansión de 1 /  $(A_n (Z^{-1})$  en las potencias no positivas de Z es uno, <sup>y</sup>

> $\phi$ (Z)A<sub>n</sub>(Z)  $=$   $[1 +$  (terminos que contienen potencias negativas de Z)]V

El lado izquierdo de esta ecuación es la transformada Z de la convolución de la autocorrelación (...,  $\phi_{-2}, \phi_{-1}, \phi_{0}, \phi_{1}, \phi_{2}, \ldots$ ) con el operador  $(a_0, a_1, \ldots, a_n)$  donde, como hemos visto<br>anteriormente,  $a_0 = 1$ . El coeficiente de  $Z^0$  en esta convolución es igual al coeficiente de Z<sup>0</sup> en el lado derecho, esto es.

$$
a_0 \phi_0 + a_1 \phi_{-1} + \ldots + a_n \phi_{-n} = 1
$$

El coeficiente de  $Z^k$  (donde k > 0) es la misma convolución y es igual al coeficiente de Z<sup>2</sup> en el lado derecho, esto es

بالأمان وبالم

Malijski rijek i stalište s

$$
a_0 \phi_k + a_1 \phi_{k-1} + \ldots + a_\phi \phi_{k-n} = 0, \qquad k > 0
$$

En la ecuación para V, por el primer n de la ecuación para k > 0. hecho en la ecuación normal, el cual es

 $a_0\phi_0 + a_1\phi_{k-1} + \ldots + a_n\phi_{-n}$  $a_0 \phi_1 + a_1 \phi_0 + \ldots + a_n \phi_{n-n} = 0$  $(B, 3.9)$  $a_0 \phi_n + a_1 \phi_{n-1} + \ldots + a_n \phi_n = 0$ 

La solución de esa ecuación normal da los coeficientes  $a_0$ , a,. .... a del polinomio A (Z), esos coeficientes representan el operador predicción de error  $c1$ cual se utiliza para deconvolucionar la traza sismica.

Resumiendo, para la traza sismica observada en superficie ru (para  $t = 0, 1, 2, ...$ ), se calcula la autocorrelación

$$
\psi_{\mathbf{a}} = \sum_{\mathbf{t}=0}^{\infty} \mathbf{r}_{\mathbf{t}} \cdot \|\mathbf{s}\| \mathbf{r}_{\mathbf{t}}
$$

y la forma de autocorrelación ¢ definida como

 $-82$ 

 $para =$ para  $s \neq 0$ 

Se calcula el operador predicción de error  $(a_n, a_1, ..., a_n)$ , donde  $a_0 = 1$ , y se calcula la varianza de predicción de error, V, por solución de las ecuaciones normales antes dadas. Este operador de predicción de error es el operador deconvolución requerido. Usando este operador de predicción de error se deconvoluciona la traza sismica, lo cual da los coeficientes  $(b_0, b_1, ..., b_n)$ , esto es.

$$
\begin{array}{l}\n(r_0, r_1, r_2, \ldots) * (1, a_1, a_2, \ldots, a_n) \\
= (b_0, b_1, \ldots, b_n, 0, \ldots).\n\end{array}
$$

Este resultado sigue de la ecuación (B.3.6), la cual puede escribirse

 $A_$ (Z)R(Z) = B<sub>1</sub>(Z)

En otras palabras, los coeficientes  $(b_0, b_1, ..., b_n)$  así obtenidos son los coeficientes del polinomio B (2) dados por la ecuación (B.3.4).

En este caso general, los coeficientes  $(b_0, b_1, ..., b_n)$  no son los coeficientes de reflexión  $(c_{0}, c_{1}, \ldots, c_{n})$ . Sin embargo, si olvidamos todos los productos de 3 ó más coeficientes de reflexión en B (Z) (estos productos son terminos de orden superior, porque cada coeficiente de reflexión se asume que es un número mucho menor que uno en magnitud), entonces en efecto tenemos

 $(b_0, b_1, \ldots, b_n) \approx (c_0, c_1, \ldots, c_n)$ 

y por lo tanto la deconvolución predictiva, aqui descrita da la serie de coeficientes de reflexión requeridos para esta aproximación. Si hacemos una aproximación similar en A(Z), resulta

$$
(\mathbf{a}_0, \mathbf{a}_1, \ldots, \mathbf{a}_n) = (1, \sigma_1, \mathbf{a}_2, \ldots, \sigma_n)
$$

Donde los valores  $\sigma_1$ ,  $\sigma_2$ , ...,  $\sigma_n$  son los coeficientes de autocorrelación de los coeficientes de reflexión correia ... c para retrasos 1, 2, ..., 3.

Ilustremos esta aproximación para el caso n = 2, haciendo uso de la recursión formulada (B.3.2) tenemos

B<sub>n</sub>(2) = c<sub>o</sub>P<sub>2</sub>(2) - Q<sub>2</sub>(2) = c<sub>o</sub>(1 + c<sub>1</sub> c<sub>2</sub>2) - (-e<sub>1</sub>2 - c<sub>2</sub>2<sup>2</sup>)<br>
= c<sub>o</sub> + c<sub>1</sub>2 + c<sub>2</sub>2<sup>2</sup> + c<sub>o</sub>c<sub>1</sub>c<sub>2</sub>2<sup>3</sup><br>
= c<sub>o</sub> + c<sub>1</sub>2 + c<sub>2</sub>2<sup>2</sup> + (terminos de orden = c<sub>1</sub>c<sub>1</sub>c<sub>1</sub>).

Similarmente

$$
A_2(Z) = P_2(Z) - c_0 Q_2(Z) = (1 + c_1 c_2 Z) - c_0 (-c_1 Z - c_2 Z^2)
$$
  
= 1 + (c\_0 c\_1 + c\_1 c\_2)Z + c\_0 c\_2 Z^2 = 1 + c\_1 Z + c\_2 Z^2.

Así que, de echo, la aproximación es exacta para n = 2.

Del mismo mode, en el caso  $n = 3$ , obtenemos

B<sub>2</sub>(2) = c<sub>0</sub> + c<sub>2</sub><sup>2</sup> + c<sub>2</sub><sup>2</sup><sup>2</sup> + c<sub>2</sub><sup>2</sup><sup>3</sup> + (terminos de orden superior)

$$
{}_{3}(2) = 1 + (c_{0}c_{1} + c_{1}c_{2} + c_{2}c_{3})2 + (c_{0}c_{2} + c_{1}c_{3} + c_{0}c_{1}c_{2}c_{3})2^{2}
$$

= 1 +  $(c_0c_1 + c_1c_2 + c_2c_3)Z + (c_0c_2 + c_1c_3)Z^2 + c_0c_3Z^3$ 

+ (terminos de orden superior).

 $= 1 + \sigma_1 Z + \sigma_2 Z^2 + \sigma_3 Z^3 +$  (terminos de orden superior).

En general tenemos

 $B_n(z) = c_0 + c_1 z + c_2 z^2 + \cdots + c_n z^n$ 

+ (terminos de orden superior).

 $A_n(z) = 1 + \sigma_1 Z + \sigma_2 Z^2 + \dots + \sigma_n Z^n$ 

+ (terminos de orden superior).

Finalmente, es de interes para considerar un teorema de conservación de energía para el caso general.

De Robinson y Treitel (1977), tenemos

 $(\textbf{D}_{n+1} \ \vec{\textbf{D}}_{n+1} - \textbf{U}_{n+1} \ \vec{\textbf{U}}_{n+1}) = \frac{\textbf{t}_0 \textbf{t}_1 \ \cdots \ \textbf{t}_n}{\textbf{t}_0^{\prime} \textbf{t}_1^{\prime} \ \cdots \textbf{t}_n^{\prime}} \ (\textbf{D}_0 \vec{\textbf{D}}_0 - \textbf{U}_0 \vec{\textbf{U}}_0),$ 

donde  $D_n$  y  $U_n$  son las transformadas Z de las ondas descendente y ascendente en la cima de la capa 0, y donde  $D_{n+1}$  y  $U_{n+1}$  son las correspondientes transformadas Z de esas ondas en la cima del semiespacio n+1. La notación de la barra sobre la transformada Z denota tiempo inverso.

Haciendo el pulso descendente inicial de magnitud unitaria.  $Do = 1$ . No existe onda ascendente en el semiespacio n + 1, así que  $U_{n+1} = 0$ . Haciendo T<sub>n+1</sub> = D<sub>n+1</sub> es la tranformada Z de la onda transmitida en el semiespacio inferior, y haciendo  $R_n = U_n$  la transformada Z de la onda reflejada en el semiespacio O. Por lo tanto podemos escribir

1998

$$
T_{n+1}T_{n+1} = \underbrace{t_0t_1 \cdots t_n}_{t_0t_1 \cdots t_n} \quad (1 - R_0R_0)
$$
\n
$$
\underbrace{t_0t_1 \cdots t_n}_{t_0t_1 \cdots t_n} T_{n+1}T_{n+1} + R_0R_0 = 1.
$$

lo cual dice que  $(t^*_{0}t^*_{1} \ldots t^*_{n})/ (t^*_{0}t_{1} \ldots t^*_{n})$  veces la energia transmitida por la energia. reflejada es Igual a 1. Ahora la energía del pulso fuente descendente es  $D_0^2 = 1^2 = 1$ , y así la relacl6n anterior es un teorema de la conservación de energia para nuestro medio estratificado.

Tenemos

$$
\frac{t_1'}{t_1} = \frac{Z_1 + 1}{Z_1}, \qquad i = 1, 2, \ldots, n
$$

donde Z<sub>1</sub> =  $p_1$  V<sub>1</sub> es la impedancia acustica de la capa 1 ( $p_1$  = densidad y  $V_1$  = velocidad, de la onda compresional), el teorema de conservación de energla puede escribirse

$$
\frac{\rho_{n+1} V_{n+1}}{\rho_0 V_0} T_{n+1} \bar{T}_{n+1} + R_0 \bar{R}_0 = 1
$$

## LA RECURSION INVERSA

Si nosotros deseamos hacer la aproximación anterior, podemos en su lugar usar un metodo de recursión inversa para encontrar los coeficientes de ref'lexlón. Después de la deconvoluclón, nosotros disponemos del operador predicción de error  $(a_0, a_1, a_2, ..., a_n)$ y la serie de coeficientes casireflexión  $(b_0, b_1, b_2, \ldots, b_n)$ ,

86

conservation and provided

los cuales tienen transformada 2  $A_n(Z)$  y  $B_n(Z)$ , respectivamente.

Desde Robinson y Treitel (1977), tenemos

$$
\begin{bmatrix} P_{k}^{R} & Q_{k}^{R} \\ Q_{k} & P_{k} \end{bmatrix} = \begin{bmatrix} Z & -c_{k} \\ -c_{k}Z & 1 \end{bmatrix} \begin{bmatrix} P_{k-1}^{R} & Q_{k-1}^{R} \\ Q_{k-1} & P_{k-1} \end{bmatrix}
$$

De aqui sigue que

$$
\left[\begin{array}{c}P_{k-1}^R & Q_{k-1}^R \\ Q_{k-1} & P_{k-1}\end{array}\right]=\frac{1}{1-c_k^2}\left[\begin{array}{cc}Z_{-C^kK} & -c_k \\ -c_kZ & 1\end{array}\right]\left[\begin{array}{cc}P_{k}^R & Q_{k}^R \\ Q_{k} & P_{k}\end{array}\right]
$$

معادة الأجلاد الأوقاعية أخرى الكلفة التورق ويبقط بالمعادل المنادي والمارية المادة المادة المحادية ال Asi, dados  $P_k$  y  $Q_k$ , podemos obtener  $P_{k-1}$  y  $Q_{k-1}$  mediante  $1a$ relación recursiva 699 Martin

ist.

Tidul dilan

ula:

 $(B, 4, 1)$ 

 $(B.4.2)$ 

$$
P_{k+1} = \frac{1 - e_k^2}{1 - e_k^2} [P_k + e_k Q_k^2]
$$
  

$$
Q_{k-1} = \frac{1 - e_k^2}{1 - e_k} [Q_k + e_k P_k^2]
$$

as c<del>ann</del>ig

- 민준이 앞의 문제가 2002년

Las ecuaciones  $(B.3.3)$  y  $(B.3.4)$  son

$$
A_k = P_k - c_0 Q_k
$$
  

$$
B_k = c_0 P_k - Q_k
$$

y sigue que

$$
A_{k-1} = \frac{1}{1 - \sigma_k^2} [A_k - \sigma_k^B]^{T}
$$
  

$$
B_{k-1} = \frac{1}{1 - \sigma_k^2} [B_k - \sigma_k^B]^{T}
$$

Estas dos últimas ecuaciones representan la relación deseada de la recursión inversa para determinar los polinomios  $A_{k-1}$  y B<sub>k-1</sub> apartir de los polinomios A<sub>k</sub> y B<sub>k</sub> y los coeficientes de reflexión  $c_{\nu}$ .

Resumendo el metodo para determinar los coeficientes de reflexión por la recursión inversa. Despucs de la deconvolución, tenemos  $A_{n}(Z)$  y B<sub>p</sub>(Z). Tenemos tambien los coeficientes de reflexión c de las n-ava interfase, por que c es el coeficiente de  $Z<sup>n</sup>$  en el polinomio B<sub>n</sub>(Z), esto es, b<sub>n</sub> = c<sub>n</sub>. Siguiendo que B<sub>n</sub>(Z) = c  $P_n(Z) - Q_n(Z)$ , Robinson (1967), entonces tenemos que b<sub>n</sub> = c<sub>n</sub>. Con esta igualdad podemos usar la recurslón inversa formulada anteriormente para obtener  $A_{n-1}$ . Usando estas cantidades, empleamos la recursión inversa para obtener  $A_{n-2}$ ,  $B_{n-2}$ ,  $C_{n-2}$ , y asi sucesivamente, hasta obtener A<sub>0</sub>, B<sub>0</sub>, c<sub>0</sub>. Asi la recursión inversa determina la serie de coeficientes de reflexión (c<sub>o</sub>, c<sub>1</sub>,  $c_{\alpha}$ ,  $\ldots$ ,  $c_{\alpha}$ ).

# EJEHPLOS NUHERI COS

Ilustremos ahora los conceptos introducidos en las secciones previas con dos ejemplas numéricos:

## Ejemplo 1

Consideremos un caso de tres capas, tal que el tiempo de viaje doble es el mismo e igual a una unidad de tiempo, y la correspondiente secuencia de coeficientes de reflexión es  $(c_n, c_n)$  $c_a$ ,  $c_a$ ) = (0.85, 0.01, 0.10, -0.03). En las tablas B1a, B1b y Ble resumen los calculas pertinentes

# Jatta Bl.

Ejemplo 1.- Resultados de la recursión directa

94 R

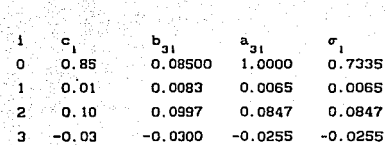

 $c_1$  = los coeficientes de reflexión dados

 $b_{31}$  = los coeficientes de cuasirefiexión

 $a_{31}$  = los coeficientes del operador deconvolución

= autocorrelación de los coeficientes de reflexón ci  $\sigma_{\rm x}$ 

#### Jabla Blb

Ejemplo 1.- Recursión inversa

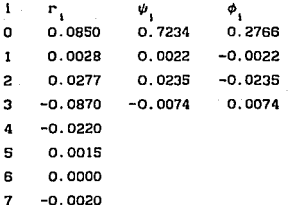

8  $0.0000$ 

 $\overline{1}$ ÷

.

.<br>... . . . . . . . . . . . .

 $\sim$ 

 $r_{i}$  = sismograma superficial.

 $\psi_i$  = autocorrelación de r

= autocorrelación correspondiente a la función espectral Φ.  $(eq. (B.2.5)).$ 

power and are compared to a debt

## **Jabla Blc**

Ejemplo 1.- Resultados de la recursión inversa

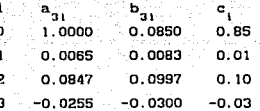

 $a_{n+1}$  = coeficientes del operador deconvolución.  $b_{21}$  = coeficientes de cuasireflexión.

 $c_{1}$  = coeficientes de reflexión estimados.

El problema directo consiste en el calculo recursivo de los polinomios A<sub>2</sub>(2) y B<sub>2</sub>(2), k = 0, 1, 2, 3 para los coeficientes de reflexión dados (eqs. (B.3.2), (B.3.3) y (B.3.4)), la tabla Bla lista los coeficientes finales de los polinomios  $A_n(Z)$  y  $B_n(Z)$ , **llamados** 

 $a_{30}$ ,  $a_{31}$ ,  $a_{32}$ ,  $a_{33}$ 

У

 $b_{30}$ ,  $b_{31}$ ,  $b_{32}$ ,  $b_{33}$ 

La tabla tambien lista la autocorrelación de los coeficientes de reflexión dados, llamado  $\sigma$ , i = 0, 1, 2, 3. Se observan semejanzas entre los coeficientes de reflexión c y los coeficientes de cuasireflexión boi bastante buena y que la semejanza entre los coeficientes  $\sigma_i$  y a<sub>ni</sub> es perfecta para cuatro excepto para i = 0. Realizando la digitos significativos. división polinomial, (B.3.6) se obtiene la transformada Z del sismograma superficial  $\bar{n}(z)$ , los principales coeficientes r se listan en la tabla Bib.

La inversa o problema inverso consiste en el cálculo

recursivo de los polinomios A<sub>k</sub>(z) y B<sub>k</sub>(z), k = 3, 2, 1, 0 para dar el slsmograma superficial en transformada Z R(z). Se comienza por el cálculo del operador deconvolución A<sub>g</sub>(z), asi se debe resolver las ecuaciones normales (B.3.9). En orden, sucesivamente, se debe obtener la autocorrelación  $\phi$ ,  $l = 0$ , 1, 2, 3. Se debe calcular primero la autocorrelación de la secuencia ri, llamada  $\psi$  (B.2.4), con la cual se obtiene  $\phi$  con la ecuación B.2.5. Estas dos correlaciones se tabulan en la tabla Blb.. En el presente ejemplo las ecuaciones normales (B.3.9) se resuelven con ao  $\pm$  1 para n = 3. Esta solución da el filtro deconvolución  $A_q(z)$  y la varianza predlcc16n de error u. Después se opera con el slsmoerama observado en la forma A<sub>2</sub>(z) R(z) = B<sub>3</sub>(z) (ver ecuación B.3.6). Así se produce B<sub>2</sub>(z), la transformada Z de la serie de los coeficientes de cuasi-reflexión b<sub>31</sub>, (1 = 0, 1, 2, 3, ...). Los coeficientes  $a_{31}$  y  $b_{31}$  obtenidos de esta forma se muestran en la tabla Ble. Se observa que el parecido entre el problema directa (tabla Bia) e inverso (tabla Bic) en los valores de sus coeficientes de A<sub>3</sub>(z) y B<sub>3</sub>(z) es perfecta. El último coeficiente de  $B_{2}(z)$ , llamado b<sub>33</sub>, es idéntico a c<sub>3</sub>, el coeficiente de reflexión del modelo. Finalmente la refcurslón inversa (B.4.2) se apllca sucesivamnete para producir

A<sub>2</sub>(z), B<sub>2</sub>(z), y c<sub>2</sub> A<sub>1</sub>(z), B<sub>1</sub>(z), y c<sub>1</sub>  $A_0(z)$ ,  $B_0(z)$ ,  $y c_0$ 

donde  $a_{\omega} = 1$ , y  $b_{\omega} = c_0$ . Los valores de los coeficientes de reflexión c obtenidos por la recursión inversa completa se muestra en la tabla Ble. Comparando con los valores dados c, en la tabla Bla se muestra que el parecido es perfecto, y que la lnverslón ha sido correctamente ejecutada.

#### $E:$   $\mathop{\mathrm{molo}}$  2

El ejemplo anterior es muy simple. Un modelo más complicado de 20 capas se muestra en la labla B2a. aqui se muestran sólo los coeficientes de los polinomios  $A_{20}(z)$  y  $B_{20}(z)$ , tan buena como la autocorrelaciuón de los coeficientes de reflexión llamados  $\sigma_i$ . La inversión se real iza nuevamente pero se omiten los detalles. Se observa remarcadamentc el buen parecido entre los coeficientes de  $reflexión dominates c<sub>1</sub> y sus correspondientes coefficients de$ cuasi-reflexión  $b_{20,1}$ . En muchos casos es perfectamente aceptable la estimación de los coeficientes de reflcxlón los cuales pueden ser hechos directamente por inspección del numerador  $B_n(z)$  de

$$
R(z) = \frac{B_n(z)}{A_n(z)}
$$

lo cual es la ecuación (8.3.6). Para la aproxlmaclón, (es decir, despreciando los productos de tres o más coeficientes de reflexión c<sub>j</sub>) la recursión inversa (B.4.2) pueden omitirse para los cálculos. Se nota el gran parecido entre los coeficientes a  $20y$ los coeficientes  $\sigma_{\rm i}$ . Realmente, esta función de aproximación  $\sigma_{\rm i}$ (llamada la función de autocorrelaclón de los coeflclentes de reflexión  $c_i$ ) es el operador de deconvolución deseado.

#### ':la&la B2a

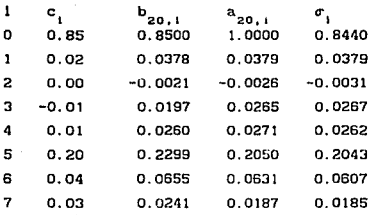

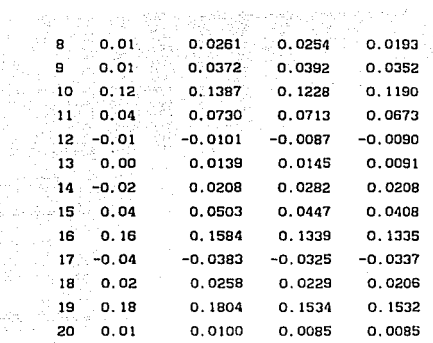

## FUENTE EN LA PRIMERA CAPA

En nuestra discusión para este punto, hemos considerado que la fuente es un impulso unitario descendente en la cima del semiespacio O (es decir, sobre la interfase O). Ahora es lnstructlvo considerar en lugar del caso para el cual la fuente es un lmpluso descendente de magnitud e en la cima de la capa 1 (es decir, sobre la Interfase O), como se muestra en la f'lgura 2. Donde los coeficientes V1, V2, V3, ... representa el sismograma en la superficie. La onda descendente en la capa 1 se genera el pulso inicial e por la onda ascendente reflejada, que es

 $D_{1}(z) = c - c_{n}V_{1}(z)$ 

Siendo t (z) la transformada Z de la onda transmitida, esto es, t(z) es la transformada 2 de la onda descendente en la cima del semlespaclo n+l. Ahora se puede ir a través del desarrollo análogo al dado por Robinson (1967). Asi, se tiene la ecuación matricial

$$
\begin{bmatrix} T \\ 0 \end{bmatrix} = \begin{bmatrix} 2^{-n/2} & \begin{bmatrix} P & R & R \\ P & R & Q & R \\ \vdots & \vdots & \vdots \\ 0 & R & P \end{bmatrix}
$$

y resolviendo para V y T se obtiene

$$
U_1 = \frac{-q_n \epsilon}{P_n - c_0 q_n} = \frac{-q_n \epsilon}{A_n}
$$

donde  $A_n = P_n - c_0 Q_n$ 

$$
T = \frac{z^{n/2}ct_1t_2\cdots t_n}{P_n - c_0Q_n} = \frac{z^{n/2}ct_1t_2\cdots t_n}{A_n}
$$

Nuevamente  $\phi$  denota la función espectral para la capa 1, esto es,

VV.

$$
\phi = D_1 \overline{D}_1 - U_1 \overline{U}_1 = (\mathbf{c} - \mathbf{c}_0 \overline{U}_1) - U_1 \overline{U}_1
$$

lo cual da

$$
\phi = \epsilon^2 - c_0 \epsilon (U_1 + \bar{U}_1) - (1/c_0^2) U_1 \bar{U}_1
$$

Esta es la fórmula que se usa para el cálculo de los coeficientes de autocorrelación  $\phi_1$ ,  $\phi_2$ ,  $\phi_3$ , ... a partir de la traza sismica observada V1, V2, V3, .... Se conoce de Robinson y Treitel (1977) que

$$
\phi = \frac{t_1^{\dagger} t_2^{\dagger} \dots t_n^{\dagger}}{t_1^{\dagger} t_2^{\dagger} \dots t_n^{\dagger}} T T^{\dagger}
$$

lo cual da

$$
=\frac{e^{2}t_{1}t_{1}^{\prime}t_{2}t_{2}^{\prime}\ldots t_{n}t_{n}^{\prime}}{(P_{n}-c_{0}Q_{n})(P-c_{0}Q_{n})}
$$

一番の かぶいり たたま

Asi, la función espectral es

$$
\phi = \frac{V}{\frac{A_1 A_2}{A_1 A_2}}
$$

136 con A =  $P_n - c_0$  (ecuación B.3.3) donde la invarianza  $v_i$  es ahora

$$
V = c^{2}t_{1}t_{2}^{1}t_{2}^{1}t_{3}^{1}...t_{n}t_{n}^{1} = (c^{2}(1 - c_{1}^{2})(1 - c_{2}^{2})... (1 - c_{n}^{2})
$$

16mbro

en vez de T digir

> arika. ٠t. t ٠.

86C -fizik

$$
= (1 - c_0^2)(1 - c_1^2)(1 - c_2^2) \ldots (1 - c_n^2),
$$

statistik (\*

lak albah

como estaba antes. Esta nueva definición de v y o proporciona nuevas ecuaciones las cuales pueden resolverse para la varianza u y los coeficientes  $a_0 = 1$ ,  $a_1$ ,  $a_2$ ,  $a_3$ , ...,  $a_n$  del polinomio  $A_n(z)$ .

## APENDICE C

# TRANSFORMACION DE LORENTZ (Belser, 1973)

Supongamos un sistema de referencia S y que las coordenadas de un evento que ocurre en el t lempo t son *x,* y, z. Un observador situado en un sistema de referencia S' que se mueve con respecto a S a la velocidad constante v encontrará que el mismo evento ocurre en el tiempo t' y sus coordenadas son x', y', z'. (se considera que v esta en la dirección +x).

Si se desconoce la teoria de la relatividad, la respuesta a: la pregunta ¿cómo son las mediciones x, y, z, t con respecto a x', y', z', t'? parece evidente. Si el tiempo en ambos sistemas se mide desde el Instante en que coinciden los orlgenes de S y S', las mediciones en la dirección de x efectuadas en S excederán a las efectuadas en S' en la cantidad vt, que representa la distancia que ha recorrido S' en la dirección x. Es decir,

 $x' = x - vt$  (C. 1)

<sup>y</sup>no existe movlmlento relallvo en las dlrecclones y y z. Por tanto,

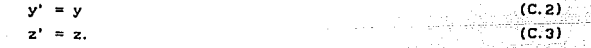

Como nuestra experiencia cotldlana no nos indica lo centrarlo, consideremos además que

 $t' = t$ . (C.4)

A este conjunto de ecuaciones se les conoce como transformación de Galileo.

Para convertir los componentes de velocidad medidos en el sistema S a sus equivalentes en el sistema S', de acuerdo con la transformación de Galileo, basta con derivar x', y' y z' con respecto al tiempo

$$
v_x^* = \frac{dx^*}{dt^*} = v_x - v
$$
\n
$$
v_y^* = \frac{dy^*}{dt^*} = v_y
$$
\n
$$
v_z^* = \frac{dz^*}{dt^*} = v_z.
$$
\n
$$
(c, r)
$$
\n
$$
v_z^* = \frac{dz^*}{dt^*} = v_z.
$$
\n
$$
(c, r)
$$

**SREE** 

Aunque la transformación de Galileo y la transformación de velocidad que se deduce de esta concuerdan con nuestra intuición, violan, sin embargo, los dos postulados de la relatividad especial. El primer postulado exige ecuaciones idénticas de la fislca en los dos sistemas de referencia S y S', pero las ecuaciones fundamentales de electricidad y magnetismo adoptan formas muy diferentes cuando se aplica la transformación de Gall leo para convcrt lr las cantidades medidas en un sistema a sus equivalentes en otro. El segundo postulado exige el mismo valor para la velocidad de la luz c tanto si está determinado en S como en S'. Sin embargo, si la velocidad de la luz medida en la dirección x del sistema S es c, en el sistema S' resultaré.

c' = e - v (C.B)

de acuerdo con la ecuación (C.S). Resulta claro que. para satisfacer los postulados de la relatividad especial, es necesaria una transformación diferente. Podriamos esperar que tanto la dilatación del tlempo como la conlraccl6n de la longllud se deduzcan en forma natural de esta nueva lransformacl6n.

Una suposición razonable respecto de la relación correcta entre x y x' es

$$
x' = k(x - vy),
$$

donde k es un factor de proporcionalidad que no depende de  $x$  ni de t, pero que puede ser f'uncl6n de v. La elección de la ecuacl6n C.9 se debe a varias conslderacloncs:

1. Es lineal en x y x', de forma que un único evento en el sistema S corresponde a un ünlco evento en el sistema S', cOmo requiere.

2. Es sencilla y siempre se debe examinar primero una solución sencilla a un problema.

3. Puede reducirse a la ecuac16n (C. 1), que sabemos es correcta en la mecánica clásica.

Como las ecuaciones flslcas deben tener la misma forma tant'o en S como en S', basta con cambiar el signo de v (para tener en cuenta la diferencia de sentido del movimiento relativo y se obtiene la ecuación correspondiente para x en función de x' y t'

$$
x = k(x' + vt). \tag{C.10}
$$

El factor k debe ser el mismo en ambos sistemas de referencia ya que no exlslc más diferencia entre S y 5' que el slgno de v.

Como en el caso de la transformación de Cal 1 leo, nada indica que pueda haber diferencias entre las coordenadas correspondientes a y, y' y z, z', que son normales a la dlrecclón de v. Por tanto, también en este caso tomamos

 $y' = y$  $z' = z$ .

(C.11) (C.12)

Sin embargo, las coordenadas de llempo t y t' no son iguales. Podemos comprobar esto sustituyendo el valor de x', dado en la ecuación (C.9) en la ecuación (C.10). Obtenemos

$$
x = k^2(x - vt) + kvt
$$
, (c. 13)

donde vemos que

$$
t' = kt + \left(\frac{1 - k^2}{kv}\right)k
$$
 (C.14)

y las ecuaciones  $(C.9)$ ,  $(C.11)$ .  $(C.12)$  y  $(C.14)$  constituyen una transformación de coordenadas que satisface el primer postulado de la relatividad especial. i i Alex N D

El segundo postulado nos permite calcular k. En el instante t = O, los orlgenes de los sistemas de ref'erencla S y S' están en el mismo lugar, de acuerdo con nuestras condiciones lnlclales y, por lo tanto, también  $t' = 0$ . Suponiendo que se enciende una luz en el origen común de S y S' cuando  $t = t' = 0$ , y que los observadores de cada sistema proceden a medir la velocidad de expansión de la luz desde el la. Ambos observadores deben encontrar la misma velocidad c, lo que quiere decir que en el sistema s

 $x = ct$  (C.15)

mientras que en el sistema S'

 $x' = ct'$ . (C.16)

sustituyendo x' y t' en la ecuación (C.16) con ayuda de las ecuaciones (C.9) y (C.14)

$$
k(x-vt) = ckt + \left(\frac{1-k}{kv}\right) cx
$$

منكلات وي

y despejando x 아이가 무슨 것이 봐.

$$
x = \frac{1}{k} \left[ \frac{1 - k^2}{k} \right] e
$$
  

$$
x = ct \left[ \frac{k + \frac{1}{k} e^{-k}}{k} \right]
$$
  

$$
x = ct \left[ \frac{k + \frac{1}{k} e^{-k}}{k} \right]
$$
  

$$
x = ct \left[ \frac{1 - k^2}{k} \right]
$$
  

$$
x = ct \left[ \frac{1 - k^2}{k} \right]
$$
  

$$
x = ct \left[ \frac{1 + \frac{1}{k} e^{-k}}{k} \right]
$$

esta expresión de x será la misma que la correspondiente a la ecuación (C.14), es decir,  $x = ct$ , siempre que la cantidad entre parentesis sea igual a 1. Por tanto.

- 71

u č

تمار الأولى معادي<mark>ة.</mark> ويأتو

mm Hotel Australian Artist 

$$
\frac{1+\frac{v}{c}}{1-\left[\frac{1}{k^{2}}-1\right]\frac{c}{v}}=1
$$

У

$$
k = \frac{1}{(1 - v^2/c^2)^{1/2}}
$$
 (C. 17)

introduciendo el valor de k. indicado en las ecuaciones (C.9) y (C.14), tenemos, para la transformación completa de las mediciones de un evento ocurrido en S en las mediciones correspondientes realizadas en S', las ecuaciones

tilis e le

X =, --------'- (1 \_- -v<sup>2</sup> /c2 ) <sup>2</sup> z = z• X - ~ e• k=------ (C.18) (C.19) (C.20) (C.21)

Estas ecuaciones comprenden la transformación de Lorentz. Las obtuvo por primera vez el f'islco holandés H. A. Lorentz. quien demostró que las fórmulas fundamentales del electromagnetlsmo son las mismas en todos los sistemas de referencia en movimiento relativo uniforme solamente cuando se utilizan estas ecuaciones de transformación.

 $\epsilon_{\rm eff}$  ,  $\epsilon_{\rm eff}$ المحادين

APENDICE D: PROGRAMAS DE CÓMPUTO DE LOS ALGORITHOS

reti ri

559 9월

**SDEBUG SNOFLOATCALLS SLARGE SSTORAGE: 2**  $C$   $\bullet$ ۰. C \* PROGRAMA PARA LA INVERSION DE SISMOGRAMAS ÷  $c -$ ∵. ÷. C \* BASADOS EN EL ALGORITMO DE FERBER (1985)  $\bar{c}$ 43.<sub>89</sub> C . MEDIANTE EL PROCESO DE DECONVOLUCION DINAMICA Mag, c in sakin c \* ESTE PROGRAMA INCLUYE ESTABILIZACION -82  $\mathcal{C}$ a Bri  $\mathbf C$  $7.4838$ C ................................... c  $^{\circ}$ ... Edgaria propinsi kalen Asia c  $\bullet$ 23 I.A. Al Ser C . LOS DATOS DE ENTRADA SON .<br>Seri  $\mathbf{c}$ . 49 È9  $\bullet_1$ -33 ंड C \* NOMBRE DEL ARCHIVO DE DATOS ielija Ag  $\sim$  $\mathcal{N}(\bullet)$  . C " NOMBRE DEL ARCHIVO DE SALIDA C . EL ARCHIVO NO DEBE DE EXISTIR  $c -$ Ъ. C . NUMERO DE MUESTRAS بردي  $\mathbf{c}$ . سائب C . EI. VALOR DE LA VARIANZA ¥ ٠ C ٠. للأفات الاقتلال C **• EL VALOR DE LA CONSTANTE** \* (SI SE QUIERE SIN ESTABILIZAR C=0.0)  $\gamma$  of  $\gamma$ c  $\blacksquare$ c  $\overline{\phantom{a}}$ c c C c C . EL FORMATO DE LOS ARCHIVOS DE ENTRADA Y SALIDA ES c . EN UNA COLUMNA DE ABSCISAS Y EN FORMATO LIBRE ٠ c  $\mathbf c$ \* EL FORMATO DE ENTRADA DE LOS DATOS EN FORMA DE c \* REALES Y ES FORMATO LIBRE, EXCEPTO EL NUMERO DE ÷ c \* MUESTRAS QUE ES UN NUMERO NATURAL. c c \* TODOS LOS DATOS ESTAN EN FORMATO ASCII  $\blacksquare$  $\bullet$  . c  $\mathbf{c}$ ... --c c  $\ddotsc$ ¥ c c \* EL PROGRAMA PRINCIPAL LEE LOS DATOS  $\bullet$ c ¥ c \* TANTO LOS DE PANTALLA COMO DE LOS ARCHIVO ¥  $\overline{a}$ c

```
550 7명~6
      C sease
c
     DIMENSION E(1027), AN(1027), R(1027), V(1027)
     CHARACTER*20 ENTRADA, SALIDA<br>WRITE (*,*) 'ARCHIVO DE ENTRADA'<br>READ (*,'(A)') ENTRADA
     REAU (", (A) ) ENTRADA<br>OPEN (1,FILE=ENTRADA,STATUS='OLD')
     WRITE (*,*) 'ARCHIVO DE SALIDA DE LOS COEFICIENTES'<br>READ (*,'(A)') SALIDA
     OPEN (2.FILE=SALIDA.STATUS='NEW')<br>OPEN (2.FILE=SALIDA.STATUS='NEW')<br>WRITE (* *) 'Ningpo po i =
     WRITE (*,*) 'NÚMERO DE MUESTRAS DEL SISMOGRAMA'
      READ ( ) NWRITE(*,*) 'VARIANZA'
      READ(*) G2
     WRITE(",") CONSTANTE'
                                                 an - Bash Afrikan
      READ (\cdot, \cdot) C1
      DO 10 1 = 1. N10 READ (1, 1) AN(1)
     CALL FERBER(AN, N, R, V, E, G2, C1)
      DO 30 I = 1.N30 WRITE(2.") R(1)
      CLOSE(1)CLOSE(2)STOP
      END
\mathcal{A} \in \mathcal{A} .
C * DECONVOLUCION ESTABILIZADA
c
  * BASADA EN EL ALGORITMO DESCRITO EN EL CAPITULO 2 *
  \mathbf{c}SUBROUTINE FERBER(X, N, R, V, E, G, C1)
      DIMENSION X(N+2), R(N+2), V(N+2), E(N+2)
      DIMENSION PR(1027), QR(1027)
      DIMENSION P(1027).0(1027)
      M = 1027DO 5 I=1.N+2
      V(T) = 0.E(T) = 0.S R(I)=0.DO 6 1-1.M
      P(1) = 0.0(1) = 0.
      P R(T) = 0.6 QR(1)=0.C2 = C - 2C ECUACION 2.3A
      R(2)=X(2)R2=R(2)...2V(2) = 1. - R2 + C2C ECUACIÓN 2.3B
      IF(ABS(R(2)).LT.(C1*G)) THEN
      R(2) = 0.V(2) = 1.
      ENDIF
C ECUACION 2.3C
      P(1)=1.0
```
production in

```
Q(2)=-R(1)PR(2)=1.0QR(1) = -R(1)DO 35 K=2.N
     SUM=0.0
     SUM1=0.0C ECUACION 2.3D
     DO 20 J=1, K-120 SUM=SUM+(P(J)*X(K+2-J))<br>R(K+1)=(1./V(K))*(SUM)<br>CONS=C2/V(K)<br>SCUM=2 2E
                               C ECUACION 2.3E
      DO 30 J=1.K30 SUM1=SUM1+(P(J)**2)
     E(K+1)=CONS*SUM1<br>CTCV 3 OF
C ECUACION 2.3F
     V(K+1)= (1, -(R(K+1)*2)+E(K+1))*V(K)<br>
(CION 2.3G
C ECUACION 2.3G
      IF(ABS(R(K+1)), LT. (C1"(E(K+1)""0.5))) THEN
      R(K+1)=0.0V(K+1)=V(K) = (1. + E(K+1)) =
                               ya tu ya wikin ya T
      ENDIF
C ECUACION 2.3H
      DO 7 J=2. K+1
     P(J)=P(J)-R(K+1)*OR(J-1)Q(J) = Q(J) - R(K+1) * PR(J-1)7 CONTINUE
     DO 45 L=1. K+1QR(L) = Q(K-L+2)45 PR(L)=P(K-L+2)
  35 CONTINUE
     RETURN
     END
```
e restaura desenvoltas (m. 1937).<br>Novembre de la constitución

an di Kabupatén Jawa<br>Kabupatén Jawa Tanah Barat

والبربون alikuwa kutoka m

s as Stor

360 - 전화 제작<br>기대 - 전화 제작

against an and a

**SDEBUG SNOFLOATCALLS SLARGE SSTORAGE: 2** C . PROGRAMA PARA FILTRO DE WIENER DE SALIDA NO IMPULSIVA  $c \cdot$ ٠ C \* PROGRAMA PARA LA INVERSION DE SISMOGRAMAS  $\bullet$  $c \blacksquare$ C \* BASADOS EN EL ALGORITMO DE ROBINSON (1967)  $\bullet$ C  $\bullet$ c \* MEDIANTE EL PROCESOS DEL FILTRO INVERSO C C . ESTE PROGRAMA ES CON LA ESTABILIZACION  $C +$  $c \cdots$ c  $C$ . c **• LOS DATOS DE ENTRADA SON**  $\mathbf{c}$ . C . NOMBRE DEL ARCHIVO DE DATOS  $\sim$  7  $\bullet$  $\cdot$  c  $\cdot$ C . LONGITUD DE ESTE ARCHIVO (NÚMERO DE MUESTRAS)  $\ddot{\phantom{a}}$  $c -$ C . NOMBRE DEL ARCHIVO DE SALIDA DEL FILTRO ٠ C . EL ARCHIVO NO DEBE DE EXISTIR  $\blacksquare$  $\mathbf{c}$ .  $\bullet$ C . NOMBRE DEL ARCHIVO DE SALIDA DE LOS COEFICIENTES C \* EL ARCHIVO NO DEBE DE EXISTIR  $c -$ C . LA LONGITUD DEL FILTRO (MENOR O IGUAL AL NUMERO DE MUESTRAS) .  $\mathbf{c}$  . C . EL VALOR DE LA VARIANZA  $\bullet$  $c \bullet$ C . EL VALOR DE LA CONSTANTE  $\bullet$ C . SI SE QUIERE SIN ESTABILIZAR C=0.0  $c -$ c  $c$  -control determination of  $\alpha$  . The control determination of  $\alpha$  and  $\alpha$ ٠.  $c$ . C . EL FORMATO DE LOS ARCHIVOS DE ENTRADA Y SALIDA ES  $\blacksquare$ C . EN UNA COLUMNA DE ABSCISAS Y EN FORMATO LIBRE  $\mathbf{c}$ . C . EL FORMATO DE ENTRADA DE LOS DATOS EN FORMA DE C . REALES Y ES FORMATO LIBRE. EXCEPTO EL NUMERO DE c \* MUESTRAS OUE ES UN NUMERO NATURAL.  $\bullet$  $\mathbf{c}$  $\bullet$  $\sim$ c . TODOS LOS DATOS ESTAN EN FORMATO ASCII  $\sim$   $$ c c  $\mathbf c$ DIMENSION F(4200), R(4200), C(4200) DIMENSION C2(4200) CHARACTER\*20 ARCH2, ARCH4, RUIDO

> **Contact** 53 S.Y

للا الانتشارية وإيار

```
WRITE (°,°) 'ARCHIVO DEL SISMOGRAMA'<br>READ (°,'(A)') RUIDO
       OPEN (2, FILE=RUIDO, STATUS=' OLD') 
       WRITE ( ·, · ) 'LONGITUD DEL ARCHIVO'
       READ(*,*)LR
       DO 2 I=1.LR2 READ(2, •) C2( !) 
       WRITE (", ") 'ARCHIVO DE SALIDA DEL FILTRO'<br>READ(".'(A)') ARCH2
       READ(•,' (A)') ARCH2 
OPEN (3,FILE=ARCll2,STATUS='NEll') 
       WRITE (*,*) 'ARCHIVO DE SALIDA DE LOS COEFICIENTES'<br>READ(*,*(A)') ARCH4<br>OPEN (1,FILE=ARCH4,STATUS='NEW')
       READ(•,' (A)') ARCH4 
       OPEN ( 1, FILE=ARCH4, STATUS=' NE\/') 
       WRITE ( •, •) 'LONGITUD DEL FILTRO'
                                                      [김 씨가 잘 안 보는 눈
       READ(-, \cdot) LF
       \IRITE(•,-¡ 'VARIANZA' 
                                                     ski kalendarist
       READ( •, ") G2 
                                                       in a tha 15 an 16 an 16 an 17.<br>Ta baile air an 17 an 17 an 17 an
       WRITE(*,*) 'CONSTANTE'
       READ(*, *) C1
                                                           na na
       CALL WIENER(LR, C2, LF, F, LR, C, R, G2, C1)<br>DO 124 I=1, LR<br>WRITE(1, *) C(1)
  200 DO 124 I=l, LR 
       WRITE(1, *) C(I)
  124 CONTINUE
                                                       and the control of control of
        DO 123 I=1,LF<br>WRITE(3,*) F(1)
  123 CONTINUE 
       CLOSE(3) 
       CLOSE(4) 
       CLOSE( 1) 
       STOP 
       END 
       SUBROUTINE VIENER(LY, Y, LF, F, LC, C, R, G, C1)e •••••••••••• •••••••••••••••••••••••••••••••••••••••••••••••••••• c • C • SUBRUTINA CALCULA FILTRO DE lllENER DE HINIMOS CUADRADOS 
c • e •••·•••••••••••••• •••••••••••••••••••••••••••••••••••••••••••••• DIHENSION V(LV), F(LF), C(LC), R(2"LF) 
       CALL CORREL(LV,V,LV,V,LF,R) 
       R(1)=1. - R(1)DO 2 I=2, LF 
     2 R(I) = -R(I)CALL RLEVINCLF, R, F, R(LF+l), G,Cl) 
       CALL CONVOL(LF,F,LV,V,LC,C) 
       RETURN 
       END 
SUBROUTINE CORREL(LX, X, LV, V, LG, G) 
e ••••••••••••••••••••••••••••••••••••••••••••••• •• ••••••••••••••• c • C • SUBRUTINA CALCULA CORRELAC!ON DE DOS SEC'IENCIAS EN TIEMPO 
c 
e ••••••••••••••••••• ••••••••• ••••••••••••••••••••• ••••••••••••••• DIHENSIONX(LXl, Y(LY) ,G(LG) 
DO 1 J=l,LG 
     1 CALL PROPTO(MINO(LV,LX-J+l),X(J),V,G(J)) 
        RETURN
```
and responsibility and women
```
END 
SUBROIJflNE PROPTO(L,X, V,P) 
C •<br>C • SUBRUTINA CALCULA PRODUCTO DE DOS SECUENCIAS EN TIEMPO<br>C • DE IGUAL LONGITUD
C " DE IGUAL LONGITUD. 
c • e ••••••••••••••• ••••••••••••••••••••••••••••••••••••••••••••••••• DIMENSION X(L), V(L) 
       P=0.0DO 1 1=1,L 
     1 P = P + X(1) \cdot Y(1)RETURN 
       END 
        SUBROUTINE RLEVIN(LF, R, F, A, G, C1)
e ••••••••••••••••••••• ••••••••••••••••••••••••••••••••••••••••••• c • C * SUBRUTINA SOLUCION ECS. NORMALES MEDIANTE RECURSION LEVINSON * C * BASADA EN EL ALCORITMO DESCRITO EN EL CAPITULO 2
C • BASADA EN EL ALGORITMO DESCRITO EN EL CAPITULO 2 " 
c • e ••••••••••••••••••••• ·····••••••• ••••••••••••••••••••••••••••••• DIMENSION RCLF), F(LF), A(LF), V( 1024), DELTA( 1024) 
        DIMENS!ON GAH(1024),8(1024) 
        DO 16 l=l,LF 
    16 A(1)=0.0DO 1 1=1, 1024
        DELTA(1) = 0.0
        GAH( 1 )=O. O 
        B(1)=0.01 V(1) = 0.0G2=Cªª2 
C ECUACION 2. BA 
        V(1) = R(1) + G2A(1)=1.
        S=G2 
        D = SI<del>F-S</del><br>DELTA(1)=R(2)<br>CION 2.8B<br>IF ((ABS(DELTA(1))).LT. (C1*D)) DELTA(1)=0.0 -
        DELTA(1)=R(2)C ECUACION 2. 88 
        DO 10 K=I, LF-2 
        SUH=O.O 
                                                   tari ingg
                                                               ia ny fi
        SUHl=O. O 
C ECUACION 2. BC 
        GAM(K+1)=0.
        V(K+I )=V(K) 
        A(K+1) = 0.0IF (DELTA(K), EQ, Q, Q) GO TO 15
C ECUACION 2. BD 
        GAM(K+1) = (DELTA(K)) / (V(K))C ECUACION 2. BE 
        V(K+1) = V(K) - (f(DE1, T_A(K))^* * 2) - D]/V(K)DO 17 I=1, K+2<br>17 B(I)=A(I)17 B(l)=A(I) 
DO 20 J=2, K 
    20 A(J)=A(J)-(GAM(K+1)*B(K+2-J))
C ECUACION 2. 8F
```

```
A(K+1) = -GAM(K+1)15 DO 30 J=1, K+130 SUM=SUM+A(J)*R(K+3-J)
C ECUACION 2.8G
     DELTA(K+1)=SUM
     DO 18 J=1, K+1
   18 SUM1=SUM1+(A(J)**2)
C ECUACION 2.8H
     D=S*SUM1
C ECUACIÓN 2.81
     IF(ABS(DELTA(K+1)).LT.(C1*D)) DELTA(K+1)=0.0
   10 CONTINUE
     DO 40 ILF=1, LF
  40 F(ILF) = A(ILF)RETURN
     END
     SUBROUTINE CONVOL(LX, X, LY, Y, LZ, Z)
c
 ...그는 그만 아니라 정신이 있다.
\bar{c} .
   SUBRUTINA CALCULA CONVOLUCION DOS SECUENCIA EN TIEMPO
c
 \cdot\epsilon.
 ...............
c
     DIMENSION X(LX), Y(LY), Z(4200)
     LZ=LX+LY-1DO 1 I=1.LZ
     Z(1)=0.0<br>DO 2 J=1, LX<br>DO 2 K=1, LY<br>Z(1-x)^21 Z(1)=0.0Z \, Z(J+K-1)=Z(J+K-1)+X(J)*Y(K)RETURN
     END
```
 $\bullet$  .

......

Deseo agradecer en una f'orma muy especial a Sergio Chávez Pérez. por dirigir este trabajo, por sus comentarios, duros pro siempre muy asertados, por tododo el apoyo que me brindo para realizar este trabajo.

A todos los sinodales: Ramón Zuñiga, Jaime Ramos, Marco Vazquez, Juan H. Brandy, por ta revisión de la tesis, las correscciones, cometarlos y cambios sugeridos para enriquecerla.

A toda mi faml lla que siempre me ha apoyado a seguir adelante, sin importar lo dificil que paresca.

A todas la personas que de alguna manera me han ayudado para conseguir este trabajo.

m s a